# **ScaleHLS-HIDA:** From PyTorch/C++ to Highly-optimized HLS Accelerators and

# **XceloTM:** A New HLS Tool with Full Automation

Hanchen Ye<sup>1,2</sup>, Junhao Pan<sup>1,2</sup>, Deming Chen<sup>1,2</sup> 1University of Illinois Urbana-Champaign <sup>2</sup>Inspirit IoT, Inc

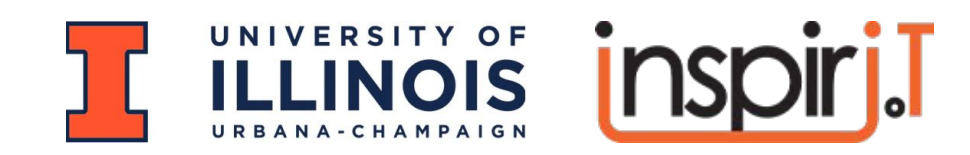

### Tutorial Information

- Github Repository:<https://github.com/UIUC-ChenLab/ScaleHLS-HIDA>
- ScaleHLS Paper (HPCA'22): <https://arxiv.org/abs/2107.11673>
- HIDA Paper (ASPLOS'24):<https://arxiv.org/abs/2311.03379>
- Other Related Papers: DAC'22, DAC'23, TRETS'23, ISPD'23
- Contact:
	- Hanchen Ye [\(hanchen8@illinois.edu](mailto:hanchen8@illinois.edu) or [hanchen.ye@inspirit-iot.com](mailto:hanchen.ye@inspirit-iot.com))
	- Junhao Pan ([jpan22@illinois.edu](mailto:jpan22@illinois.edu) or [junhao.pan@inspirit-iot.com\)](mailto:junhao.pan@inspirit-iot.com)
	- Deming Chen [\(dchen@illinois.edu](mailto:dchen@illinois.edu) or [deming.chen@inspirit-iot.com\)](mailto:deming.chen@inspirit-iot.com)

# Tutorial Outline

- Background
- Motivation
- ScaleHLS: A Scalable High-level Synthesis Framework on MLIR
	- Multi-level HLS IR and Optimization
	- Single-kernel Design Space Exploration (DSE)
	- Single-kernel DSE Demo and Walkthrough
- HIDA: A Dataflow Compiler for High-level Synthesis
	- Dataflow IR and Optimization
	- Multi-kernel Dataflow-aware DSE
	- HIDA for Versal ACAP
- Xcelo<sup>TM</sup>: A New HLS Tool with Full Automation

**Section 1:** Background

# Computational cost of DNNs is growing

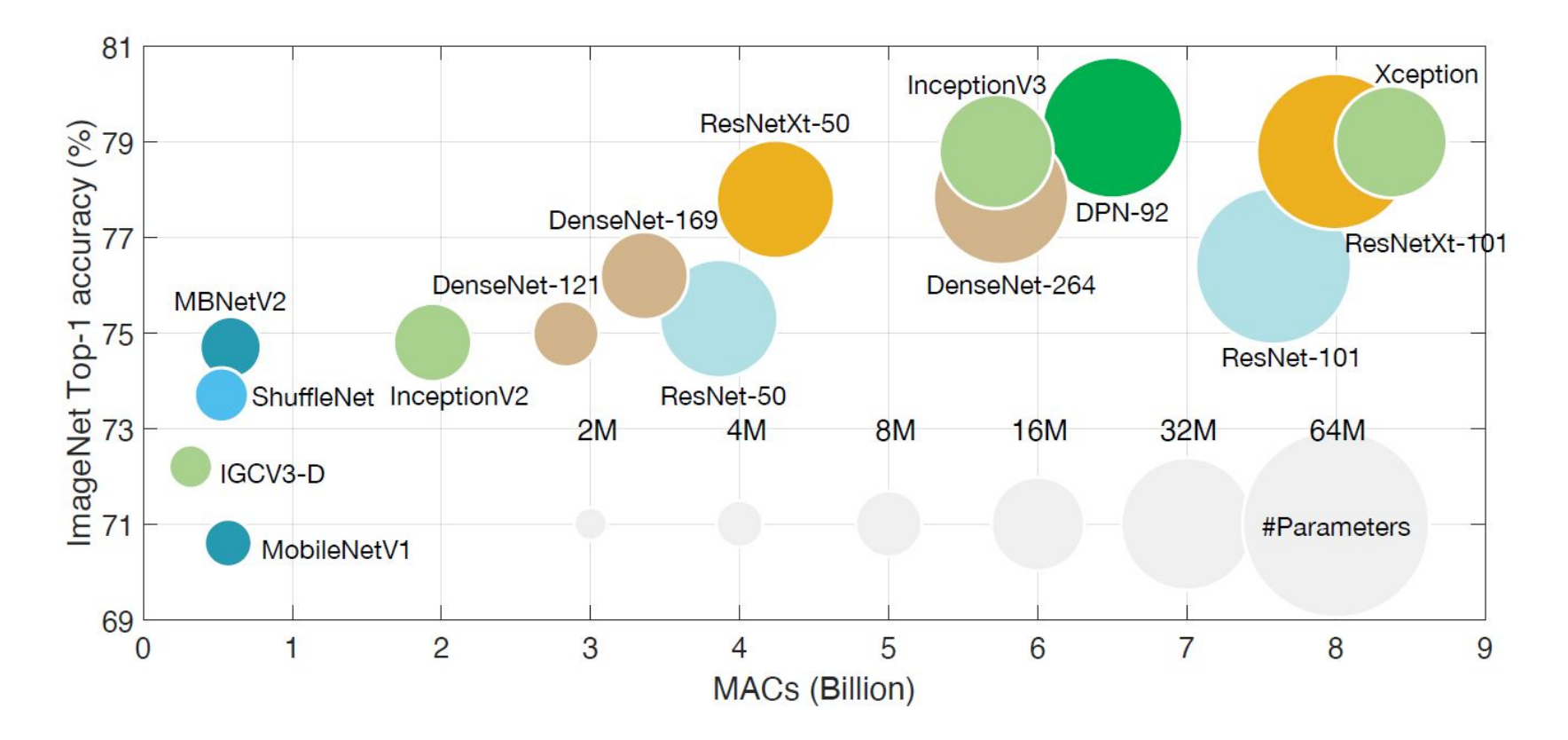

● Model Compression and Hardware Acceleration for Neural Networks: A Comprehensive Survey [Deng et al., IEEE 2020]

# Model size of language models is growing exponentially

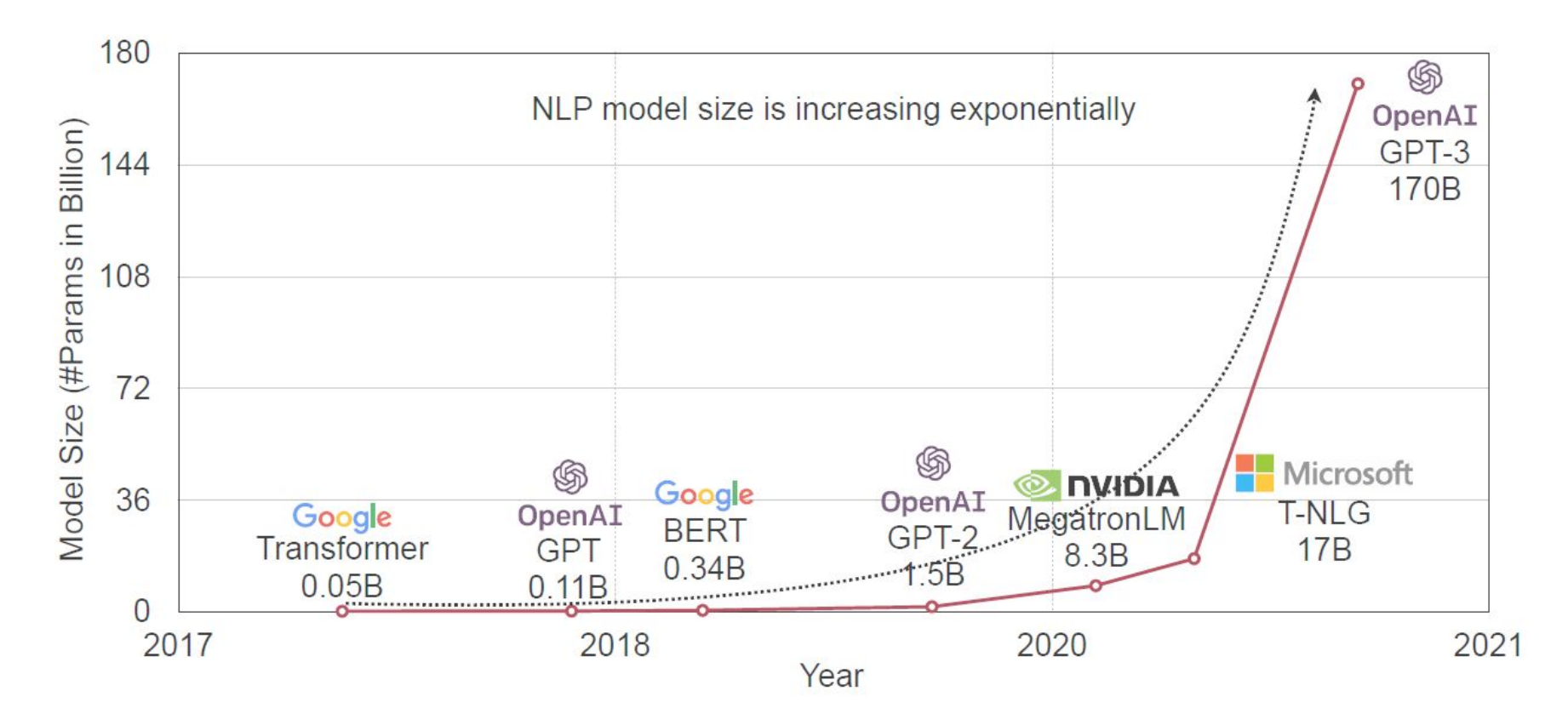

● TinyML and Efficient Deep Learning Computing [Han, 2023]

### Need for domain-specific accelerators

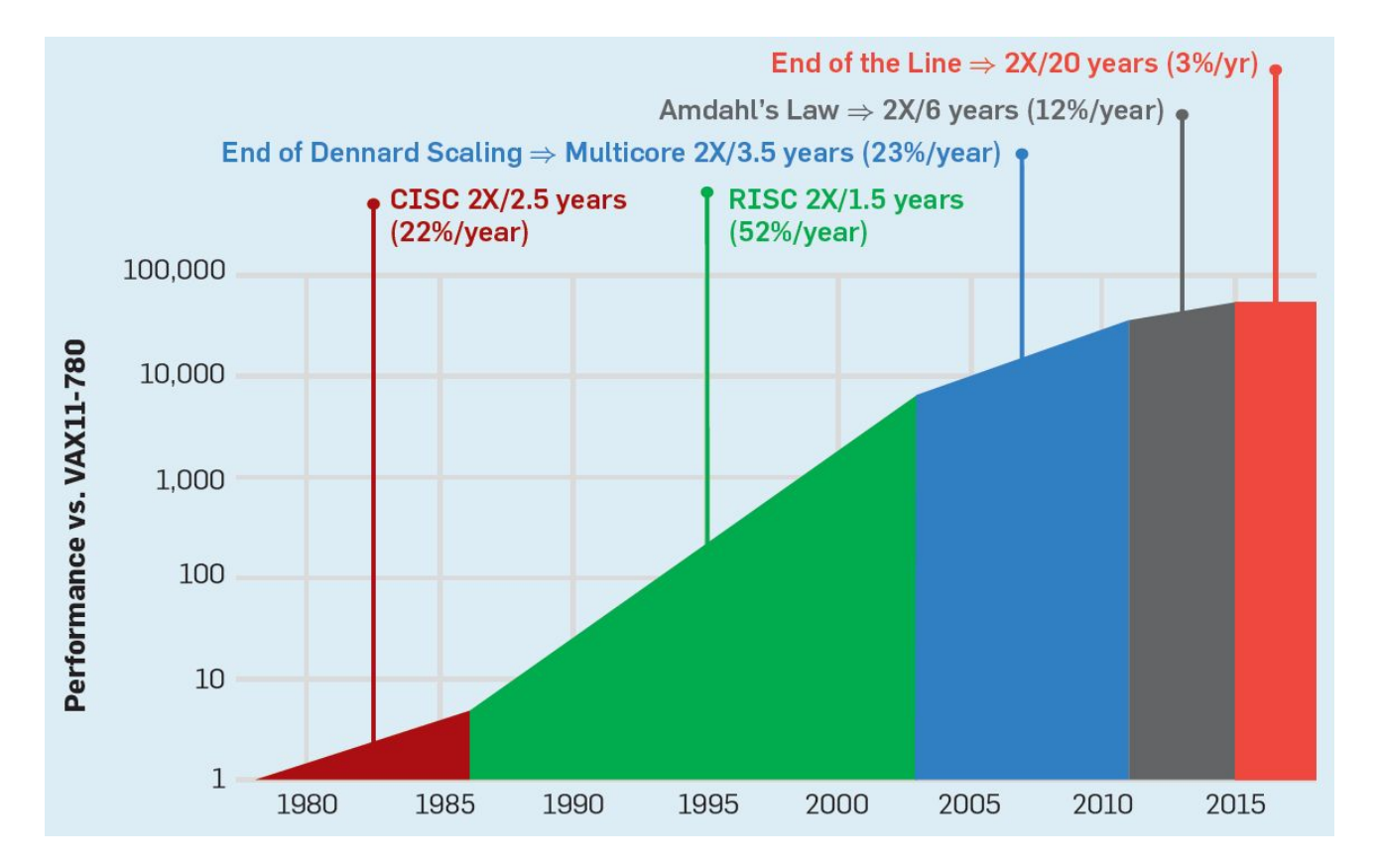

● A New Golden Age for Computer Architecture [Hennessy et al., IEEE 2020]

# Design Productivity and Quality Gap

#### **▪ Design Productivity Gap**

- Increasing complexity of designs
- Reduced time-to-market
- **▪ Verification/Predictability Gap**
	- Delayed final tapeout
- **▪ Quality Gap**
	- RTL focusing on limited architecture alternatives

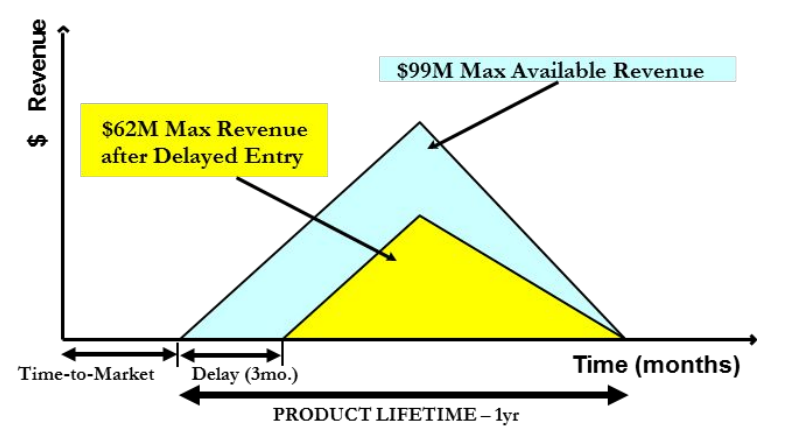

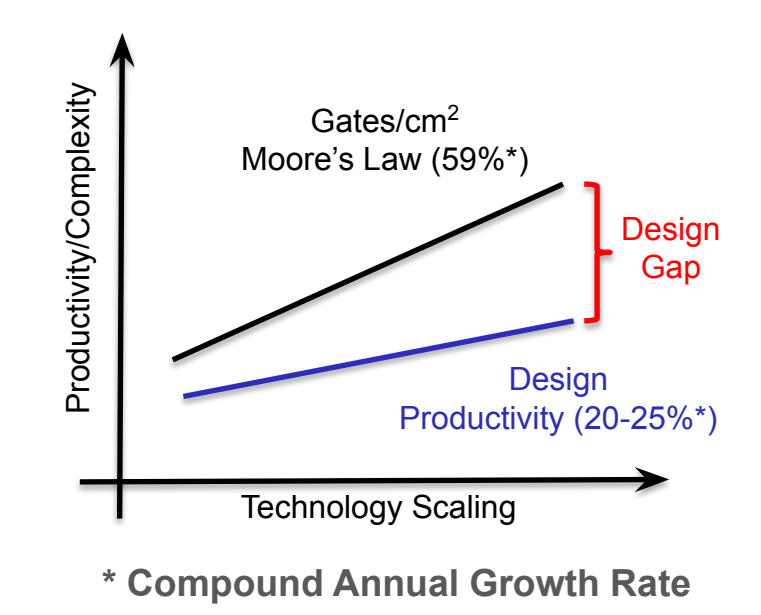

Source: Semico Research Corp.

Source: Pittsburgh Digital Greenhouse

# Need for High-level Synthesis Methodology

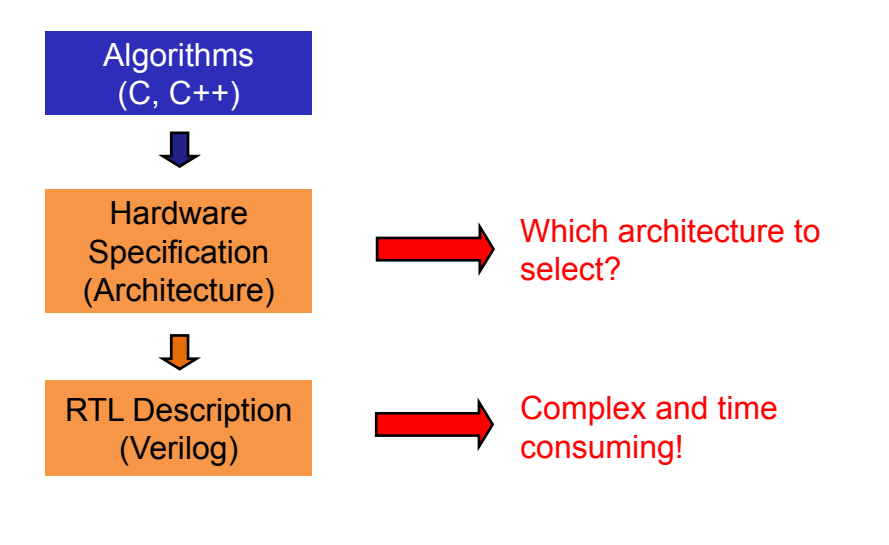

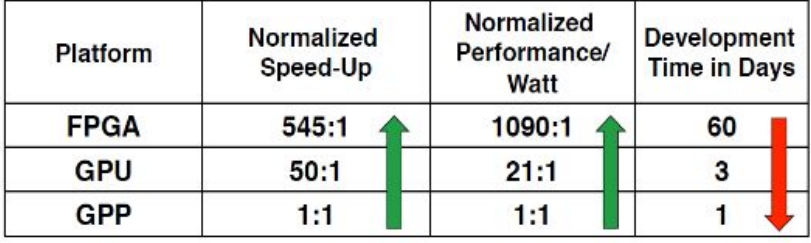

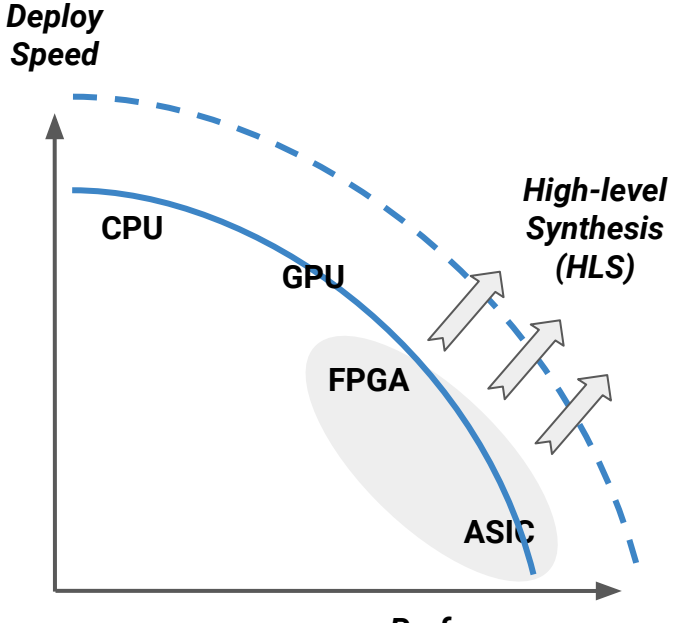

*Performance*

Source: Khaled Benkrid, HEART'2010

# High-level Synthesis (HLS)

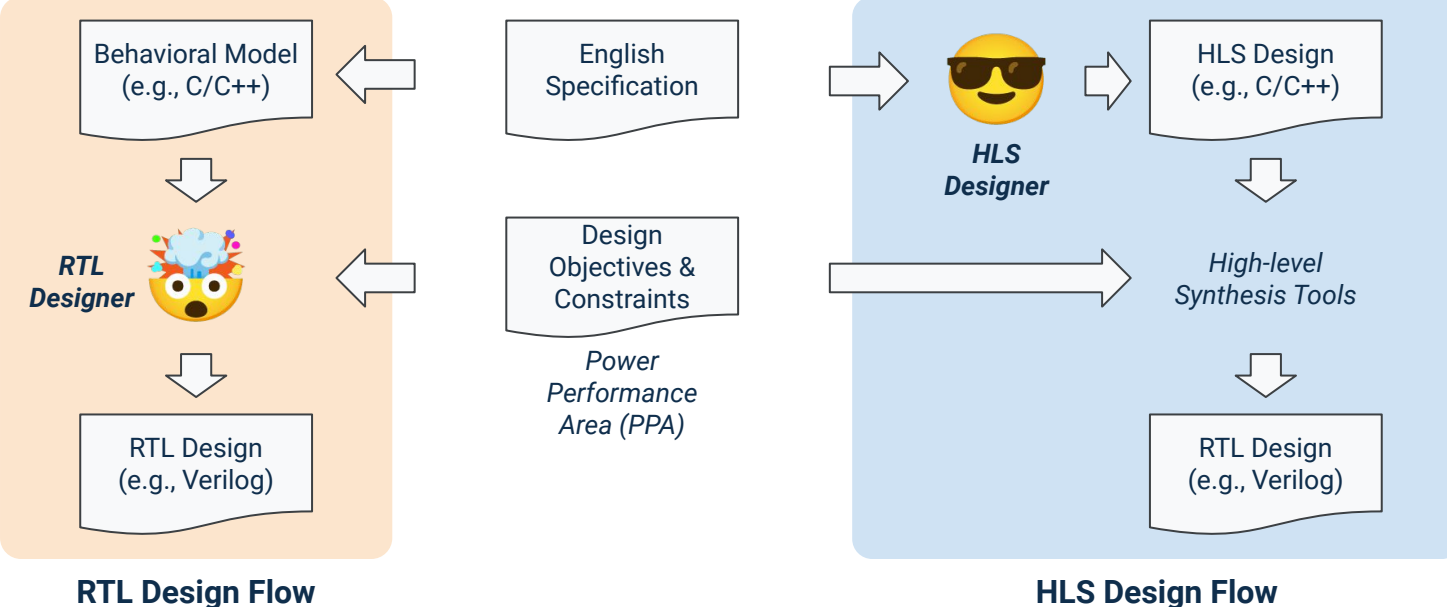

#### **RTL Design Flow**

- **Manual optimization and scheduling**
- **Long** design cycle
- **Low** portability against different PDK or PPA requirements
- Automated optimization and scheduling
- **Short** design cycle
- **High** portability against different PDK or PPA requirements

● PDK: Process design kit.

# Need for Higher-level Transformation

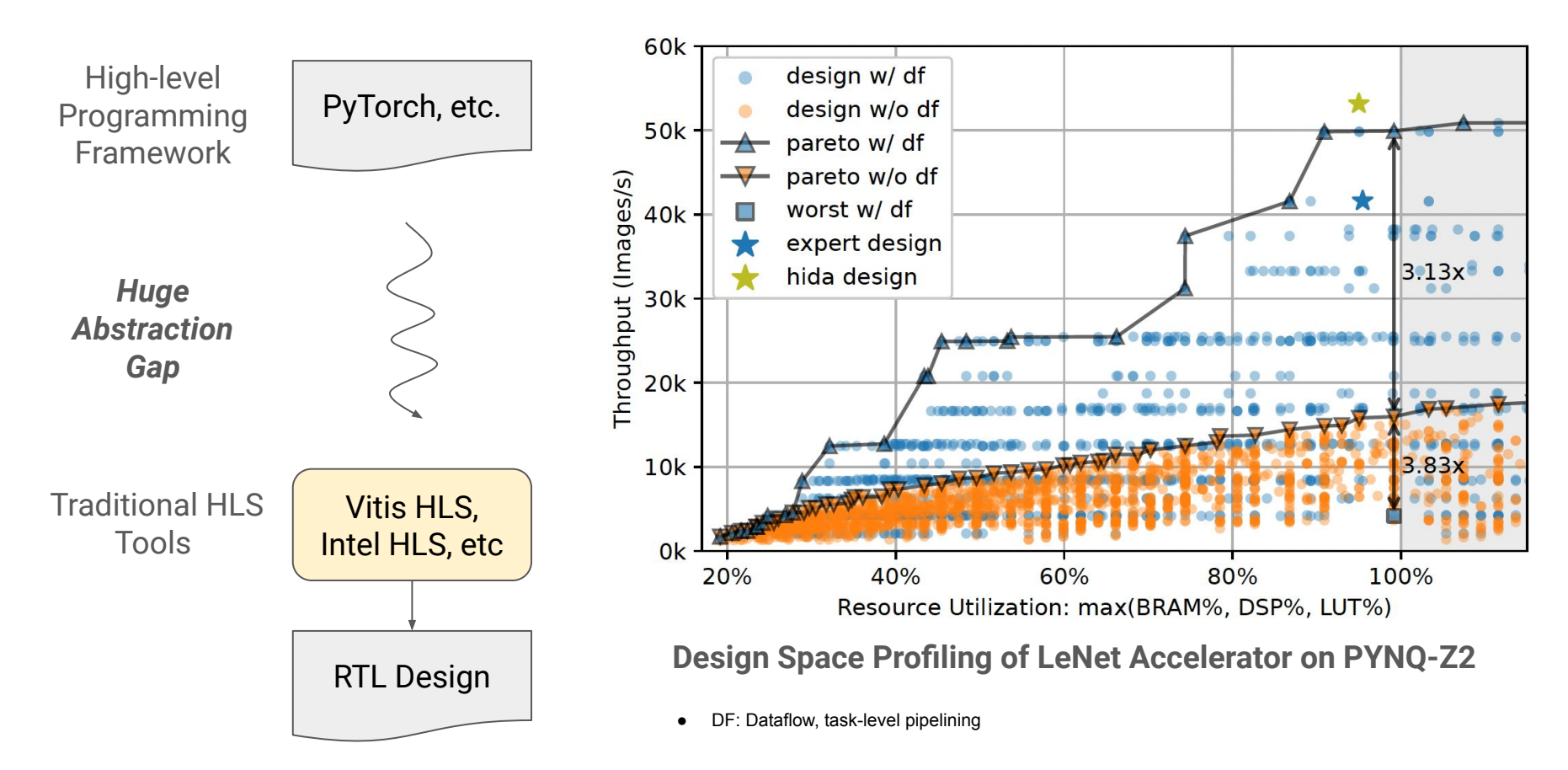

# Overview of the Proposed Toolchain

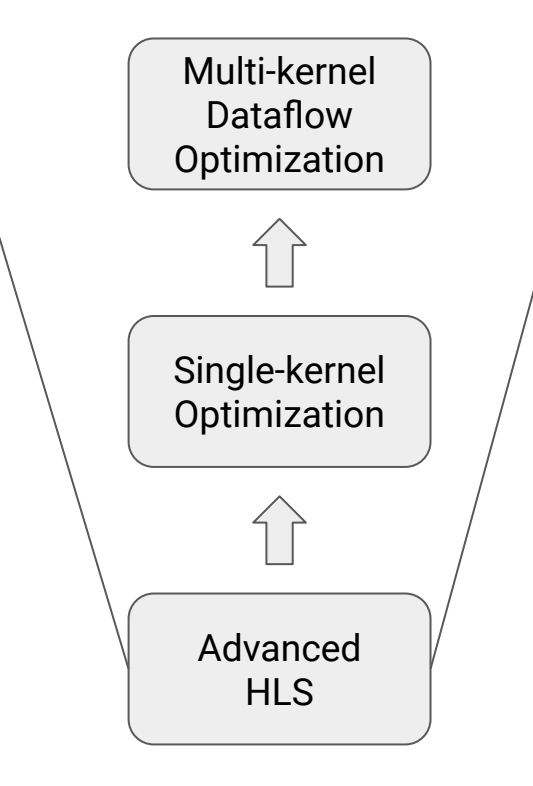

**HIDA:** A Dataflow Compiler for High-level Synthesis (Section 6, 7, 8)

**ScaleHLS:** A Scalable High-level Synthesis Framework on Multi-level Intermediate Representation (MLIR) (Section 3, 4, 5)

**XceloTM:** A New HLS Tool with Full Automation (Section 9)

**Section 2: Motivation** 

#### **Motivation**

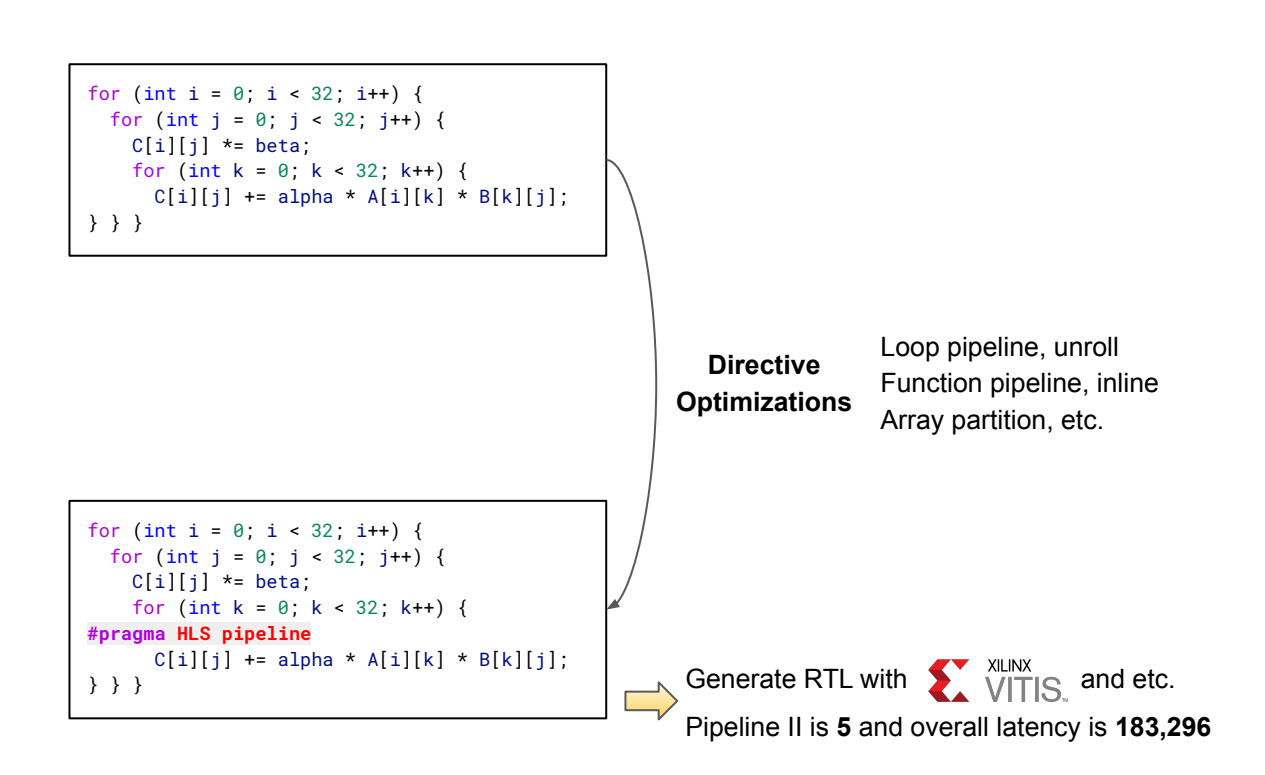

#### Motivation (Cont.)

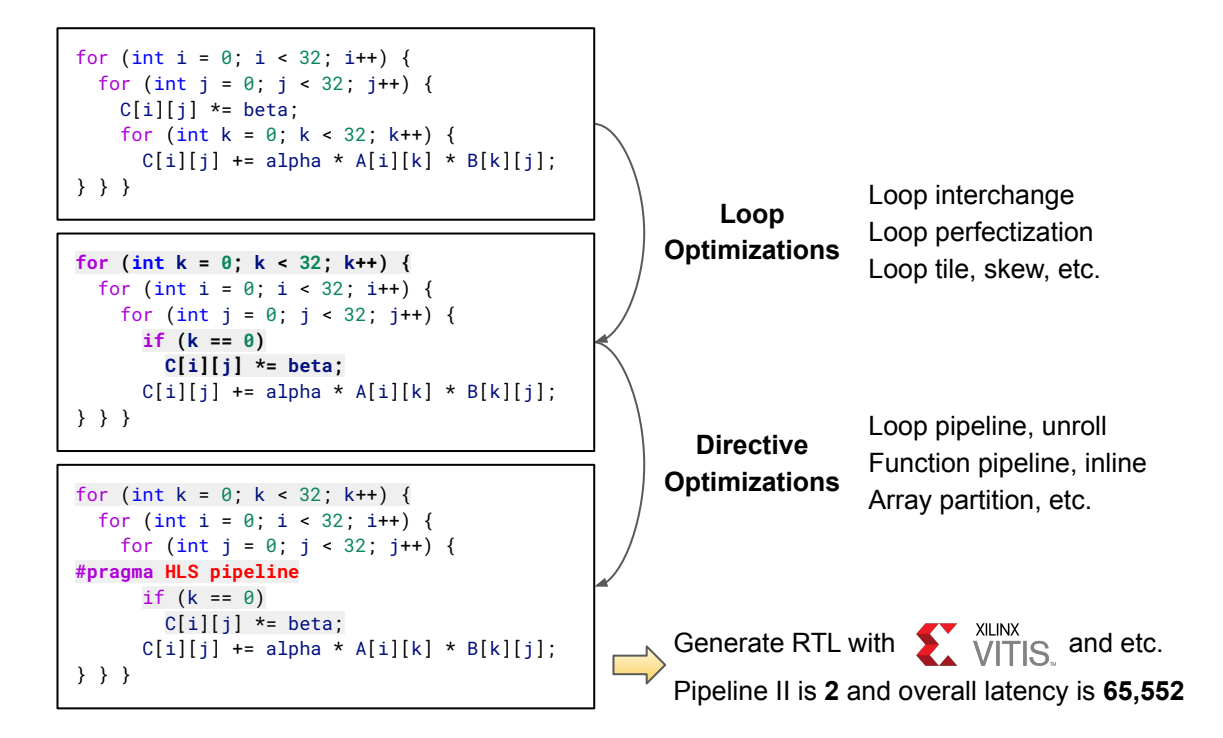

### Motivation (Cont.)

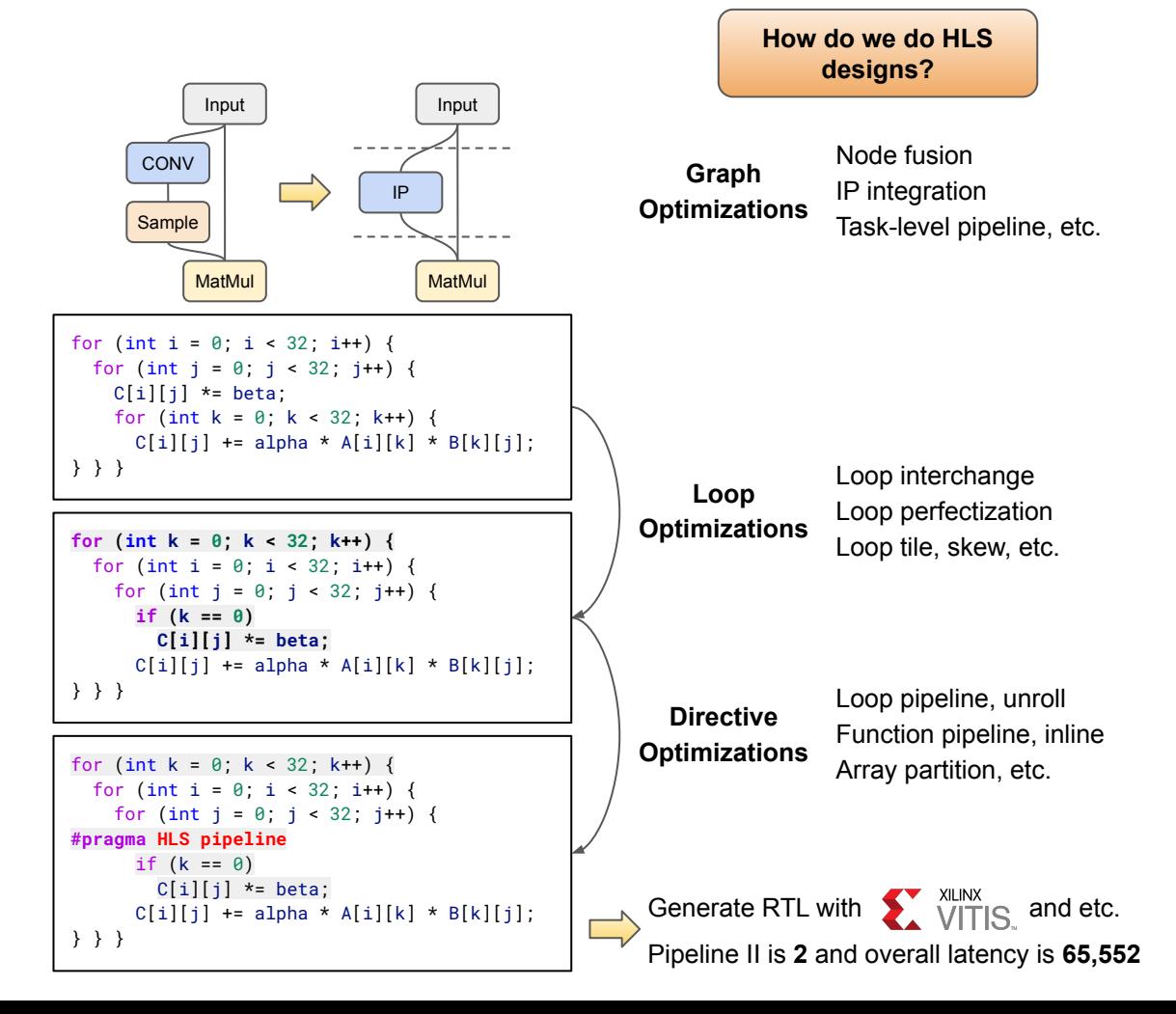

# Motivation (Cont.)

#### **Difficulties:**

- Low-productive and error-proning
- Hard to enable automated design space exploration (DSE)
- $\bullet$  NOT scalable!  $\sum$

**Solve problems at**  K **the 'correct' level AND automate it MLIR** 

**Approaches of** *ScaleHLS***:**

- Represent HLS designs at multiple levels of abstractions
- Make the *multi-level* optimizations automated and parameterized
- Enable an automated DSE
- End-to-end high-level analysis and optimization flow

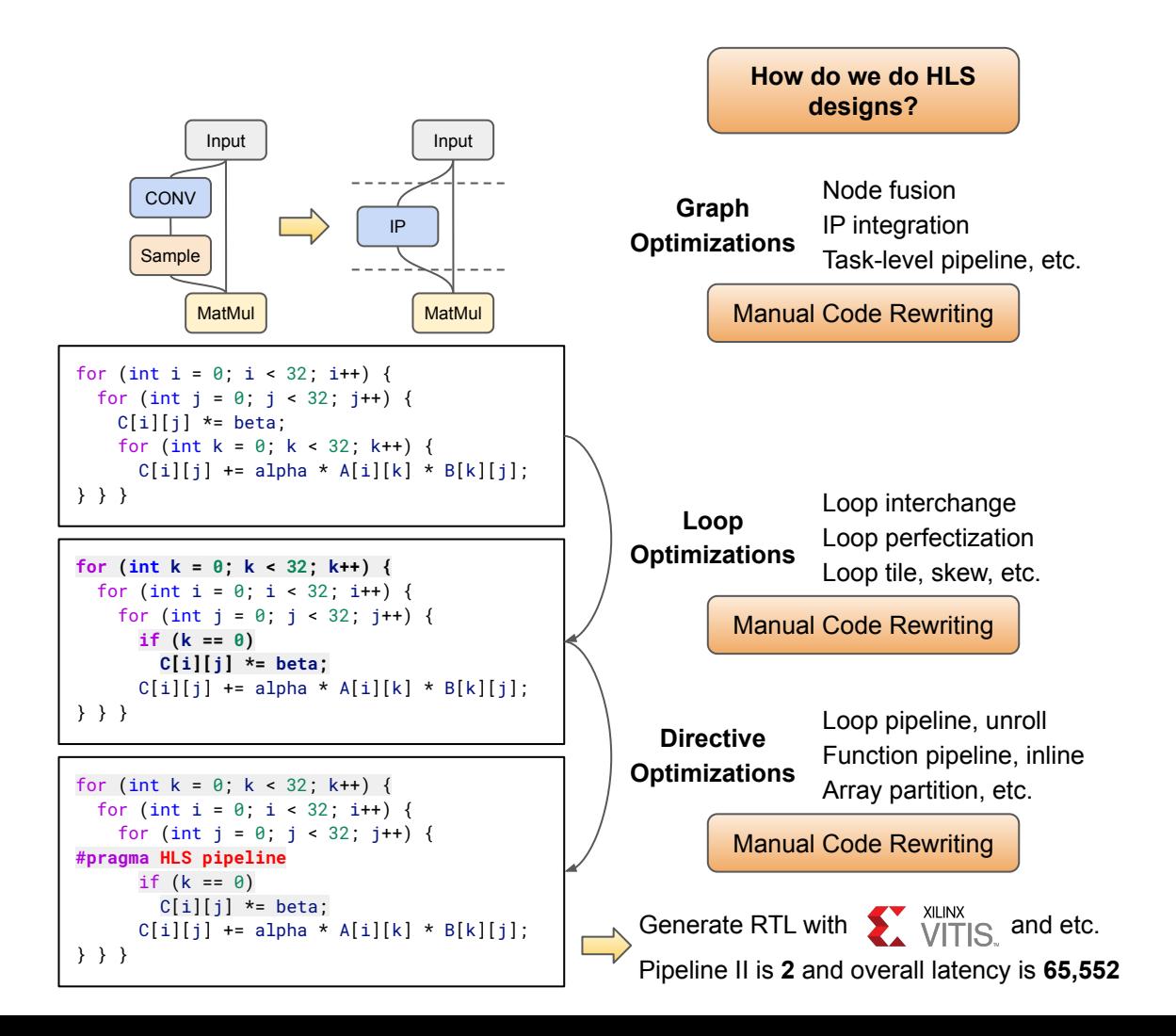

### From LLVM to MLIR

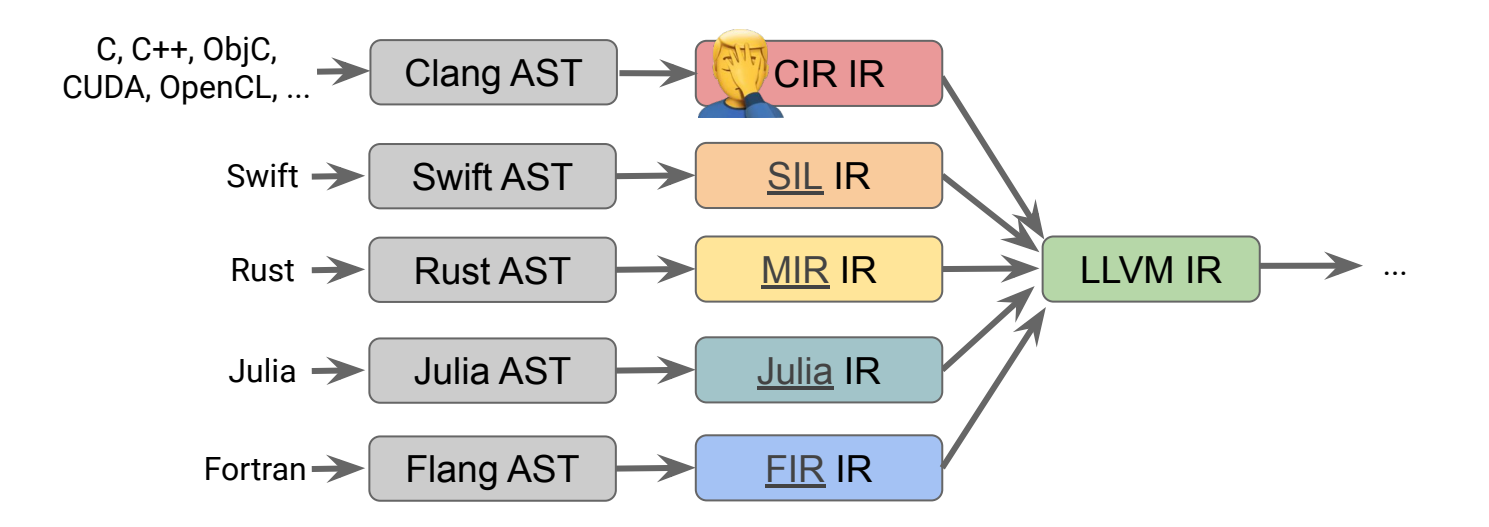

- More and more programming languages demand customized IR for optimization.
- The IR for different languages have different abstraction level.
- Language-specific IR can be lowered to LLVM for back-end code generation.

Source: MLIR: Multi-Level Intermediate Representation Compiler Infrastructure, C. Lattner.

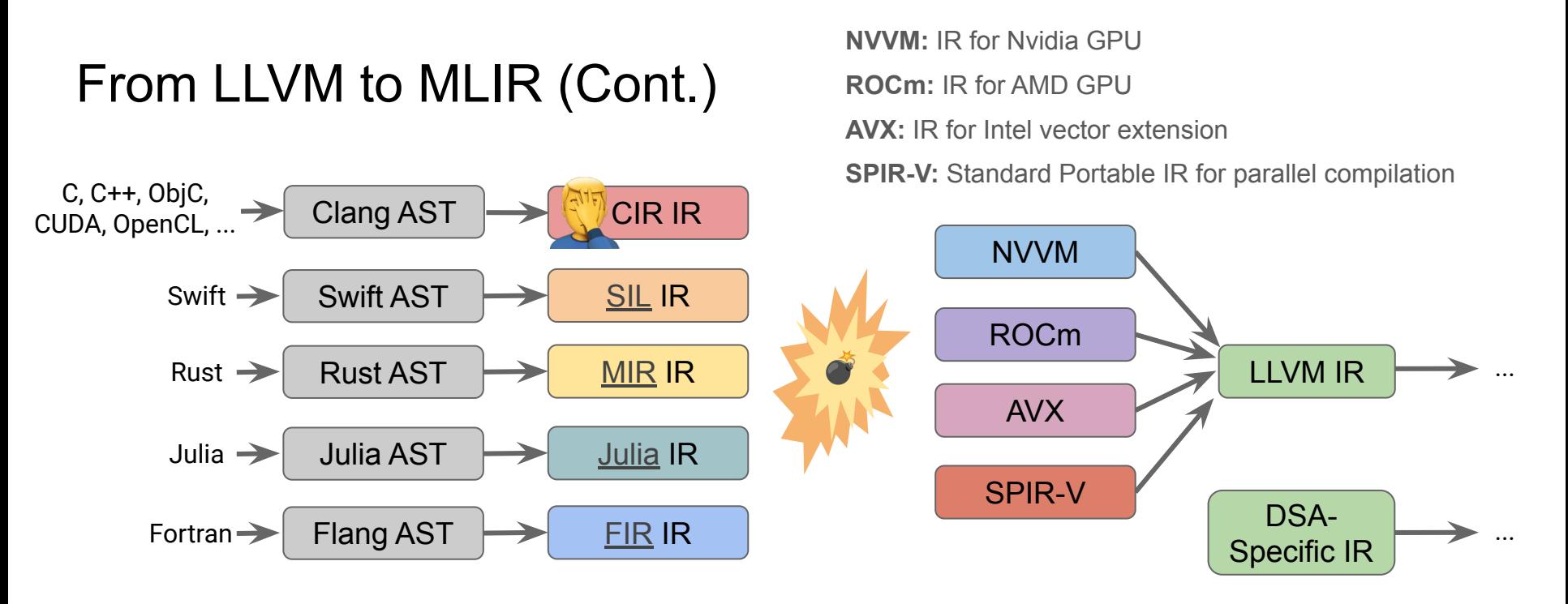

- Different back-ends demand customized IR for optimization
- DSAs (Domain-Specific Accelerator) even cannot use LLVM for generating back-end codes and demand their own IR for code generation

**Severe Fragmentation: IRs have different implementations and "frameworks"**

### MLIR: "Meta IR" and Compiler Infrastructure

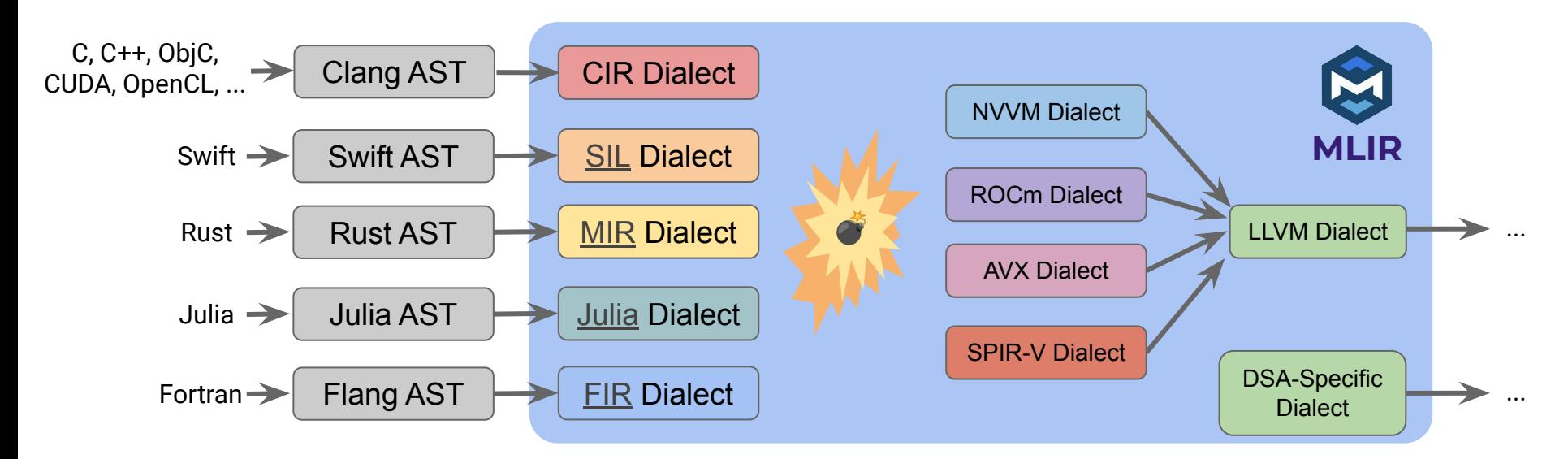

MLIR is a **"Meta IR"** and **compiler infrastructure** for:

- **Design and implement dialect**
- Optimization and transform inside of a **dialect**
- Conversion between different **dialects**
- Code generation of **dialect**

# **Section 3:** Multi-level HLS IR and Optimization

## ScaleHLS Framework: Overview

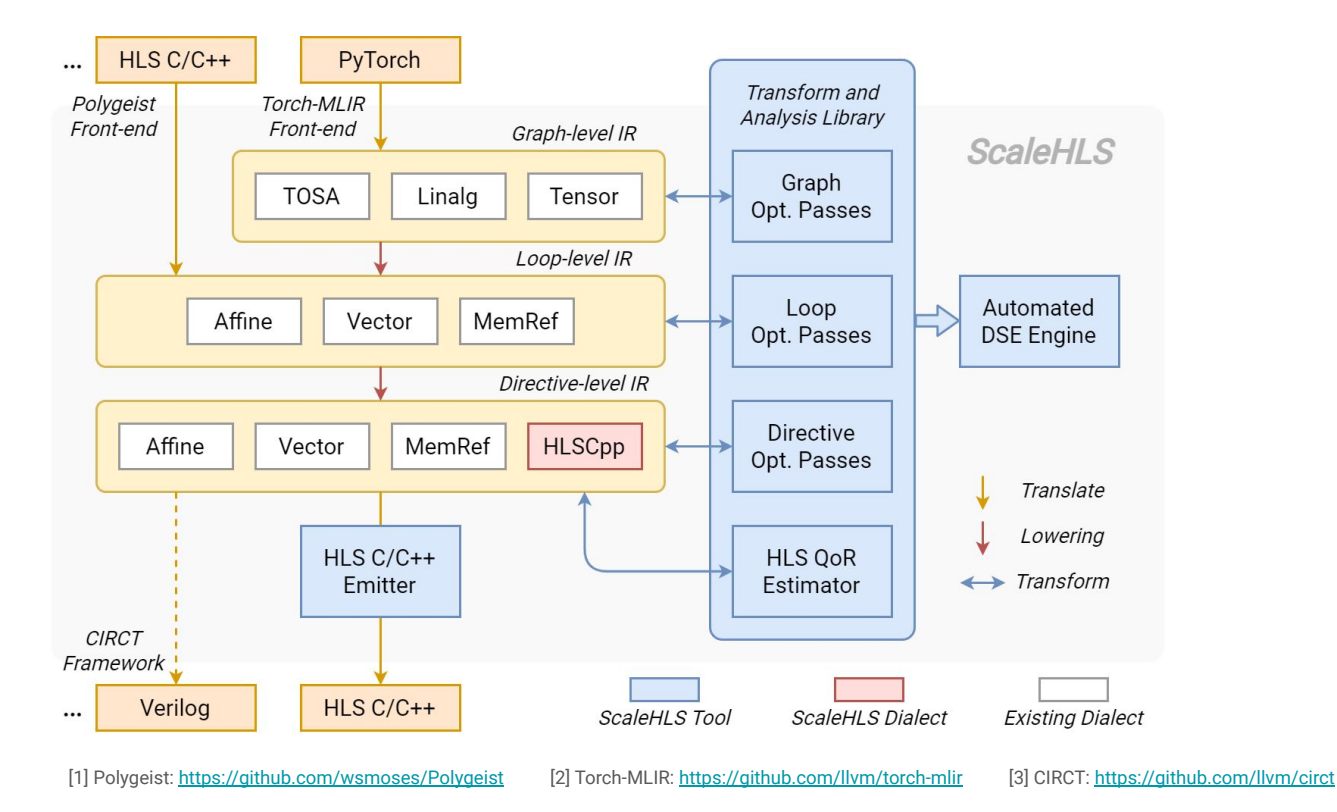

# ScaleHLS Framework: Integration

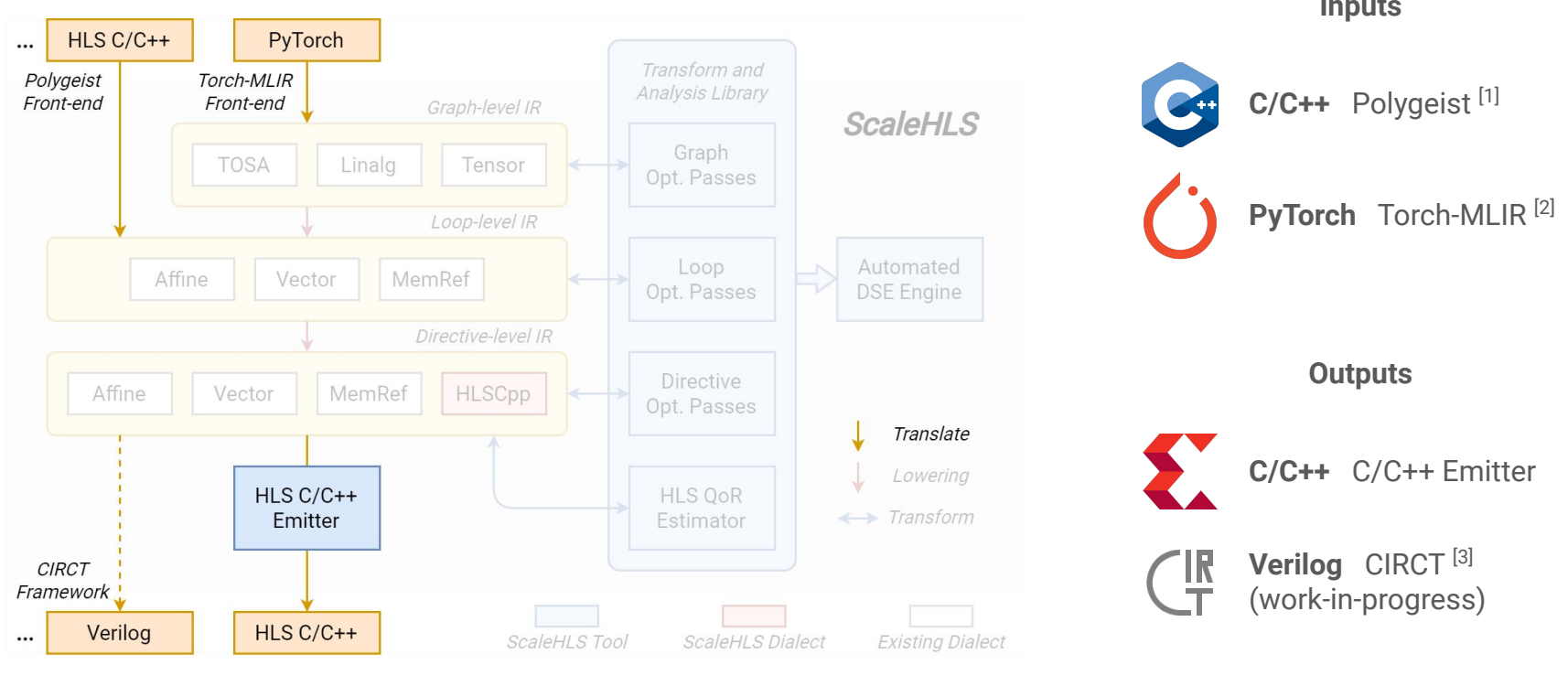

**Inputs**

[1] Polygeist: <https://github.com/wsmoses/Polygeist>[2] Torch-MLIR:<https://github.com/llvm/torch-mlir>[3] CIRCT:<https://github.com/llvm/circt>

### ScaleHLS Framework: Representation

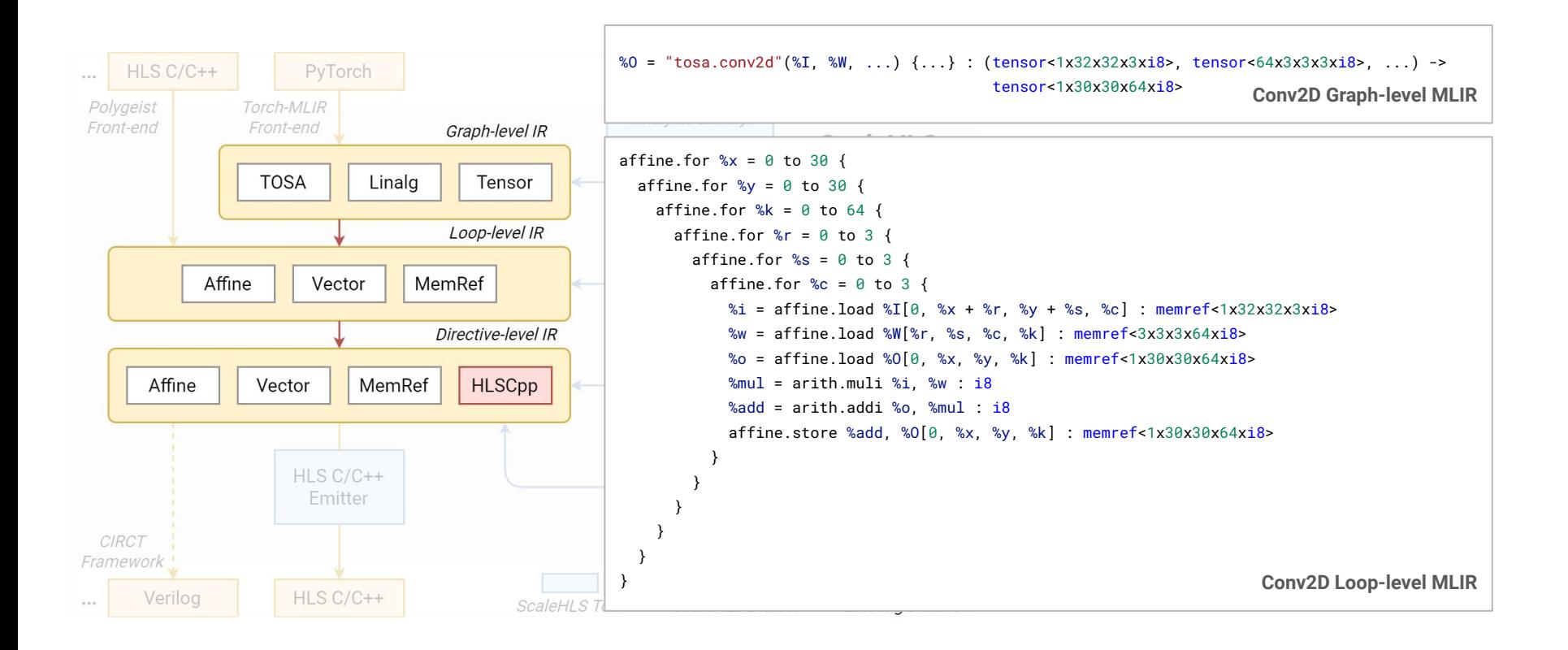

## ScaleHLS Framework: Representation (Cont'd)

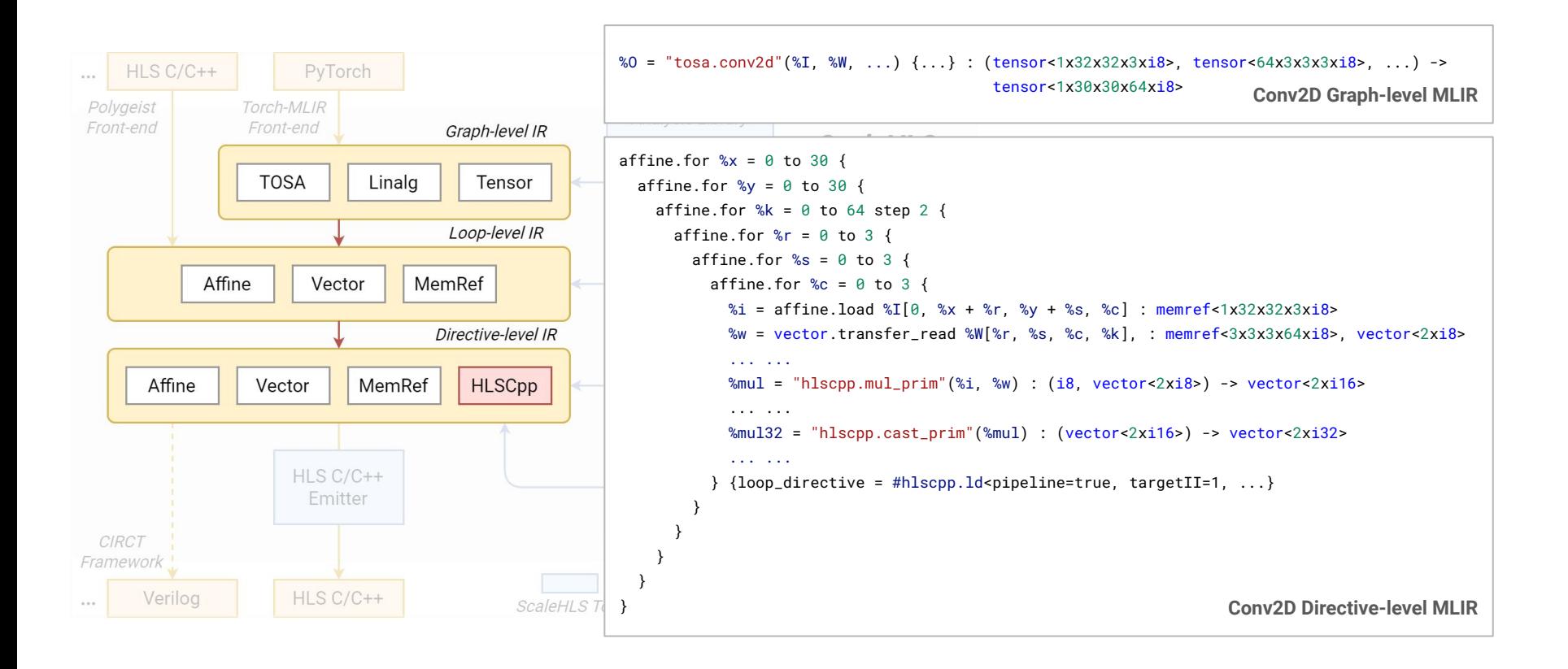

# ScaleHLS Framework: Optimization

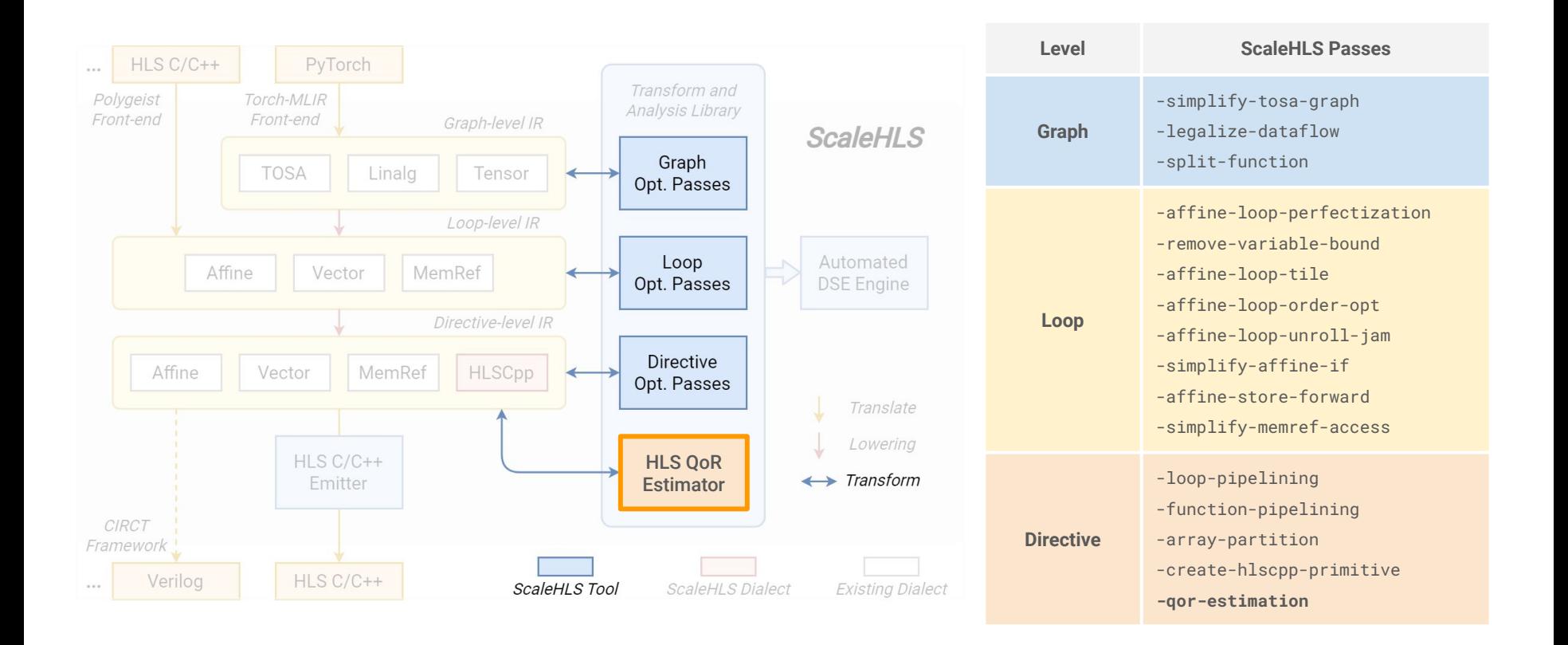

### ScaleHLS Optimizations

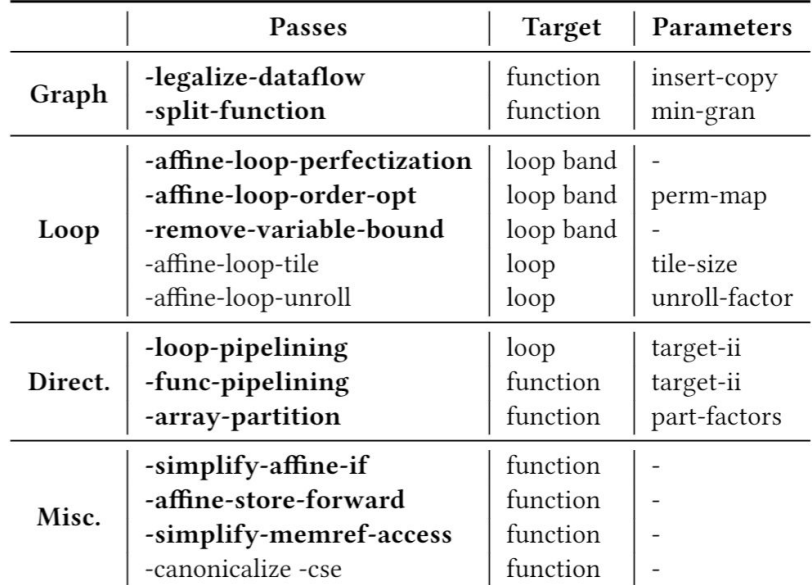

Boldface ones are new passes provided by us, while others are MLIR built-in passes.

**Loop and Directive Opt in MLIR**

```
void syrk(int alpha, int beta, int C[32][32], int A[32][32]) {
 for (int i = 0: i < 32: i++) {
   for (int j = 0; j \le i; j++) {
      C[i][j] *= beta;
     for (int k = 0; k < 32; k++) {
      C[i][j] += alpha * A[i][k] * A[j][k];
} } } } Baseline C
```

```
void syrk(int alpha, int beta, int C[32][32], int A[32][32]) {
#pragma HLS interface s_axilite port=return bundle=ctrl
#pragma HLS interface s_axilite port=alpha bundle=ctrl
#pragma HLS interface s_axilite port=beta bundle=ctrl
#pragma HLS interface bram port=C
#pragma HLS interface bram port=A
#pragma HLS resource variable=C core=ram_s2p_bram
#pragma HLS array_partition variable=A cyclic factor=2 dim=2
#pragma HLS resource variable=A core=ram_s2p_bram
   for (int k = 0; k < 32; k += 2) {
    for (int i = 0: i < 32: i += 1) {
       for (int j = 0; j < 32; j += 1) {
#pragma HLS pipeline II = 3
        if ((i - j) > = 0) {
          int v7 = C[i][i];
          int v8 = \text{beta} * v7;
           int v9 = A[i][k];
          int v10 = A[i][k];
          int v11 = (k == 0) ? v8 : v7;
          int v12 = alpha * v9;
          int v13 = v12 * v10;
          int v14 = v11 + v13;
          int v15 = A[i][(k + 1)];
          int v16 = A[i][(k + 1)];
          int v17 = alpha * v15;
          int v18 = v17 * v16:
          int v19 = v14 + v18;
           C[i][j] = v19;
} } } } }
                                                Optimized C 
                                               emitted by the 
                                               C/C++ emitter
```
#### **Loop Order Permutation**

 $\bullet$  The minimum II (Initiation Interval) of a loop pipeline can be calculated as:

 $II_{min} = \max_{d} \left( \left\lceil \frac{Delay_d}{Distance_d} \right\rceil \right)$ 

- *Delay*<sub>d</sub> and *Distance*<sub>d</sub> are the scheduling delay and distance (calculated from the dependency vector) of each loop-carried dependency  $d$ .
- $\bullet$  To achieve a smaller II, the loop order permutation pass performs affine analysis and attempt to permute loops associated with loop-carried dependencies in order to maximize the *Distance*

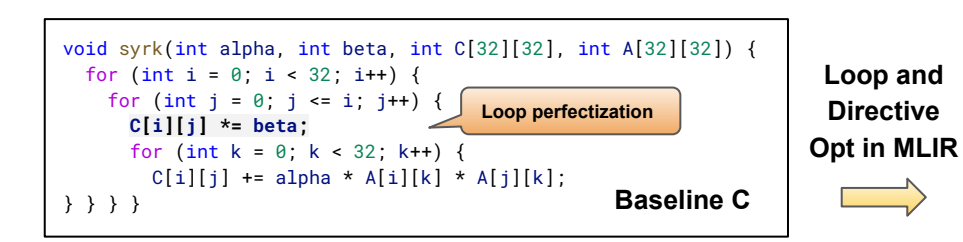

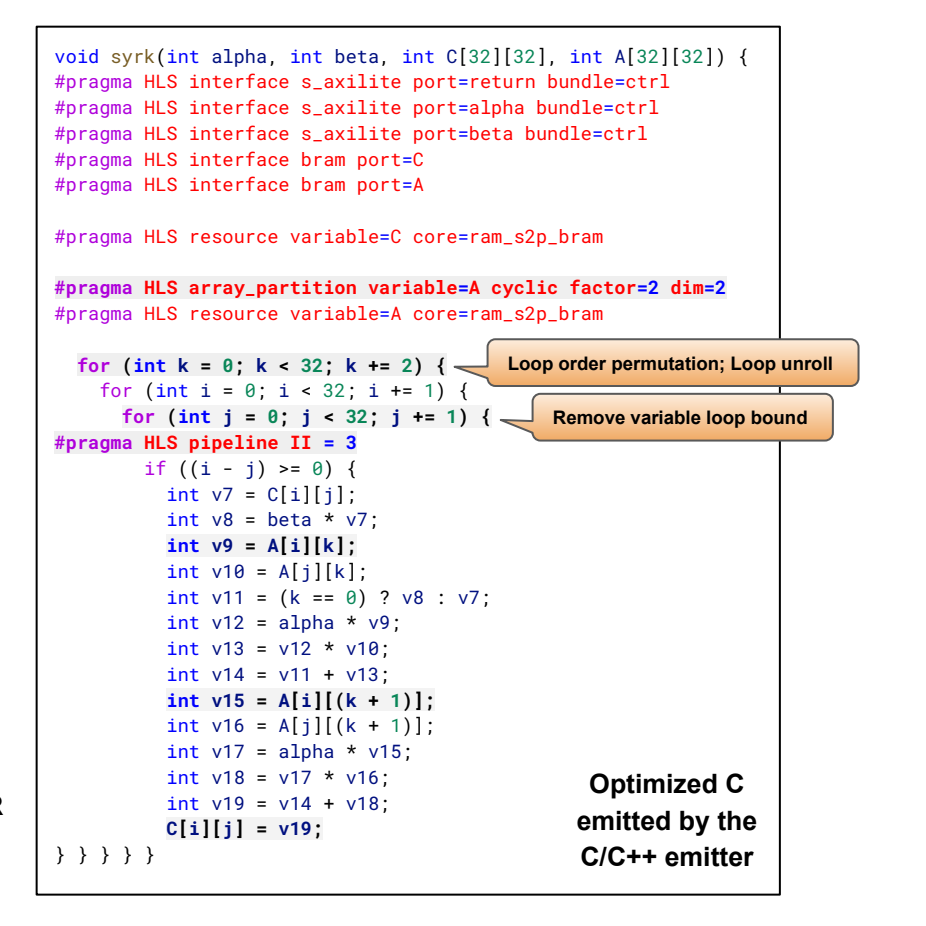

#### **Loop Pipelining**

- Apply loop pipelining directives to a loop and set a targeted initiation interval.
- In the IR of ScaleHLS, directives are represented using the HLSCpp dialect. In the example, the pipelined %j loop is represented as:

```
affine.for \hat{s} = 0 to 32 {
    … …
  } attributes {loop_directive = #hlscpp.ld<pipeline=1,
\texttt{targetII=3}, \text{dataflow=0}, \text{flatten=0}, \text{ ... }, \text{)}
```
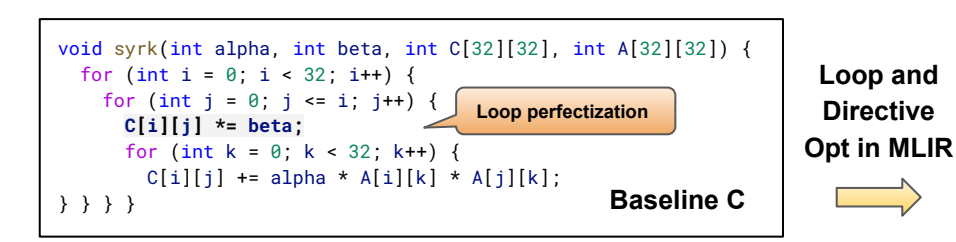

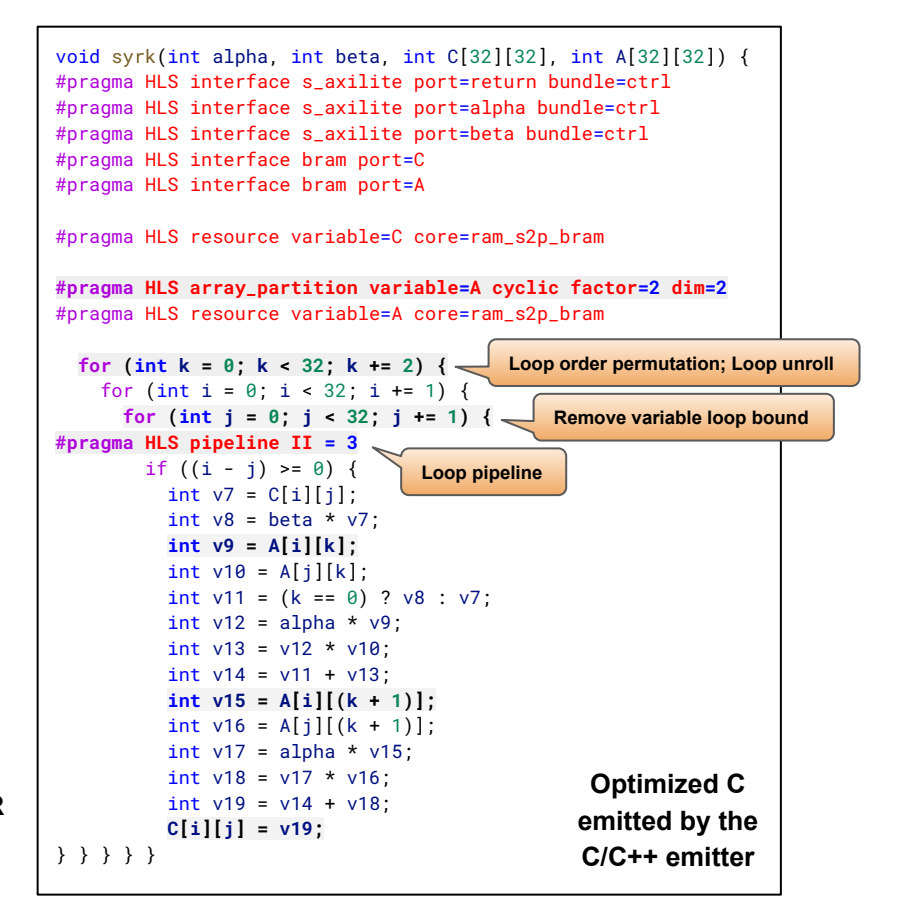

#### **Array Partition**

- Array partition is one of the most important directives because the memories requires enough bandwidth to comply with the computation parallelism.
- The array partition pass analyzes the accessing pattern of each array and automatically select suitable partition fashion and factor.
- In the example, the %A array is accessed at address [i,k] and [i,k+1] simultaneously after pipelined, thus %A array is cyclically partitioned with two.

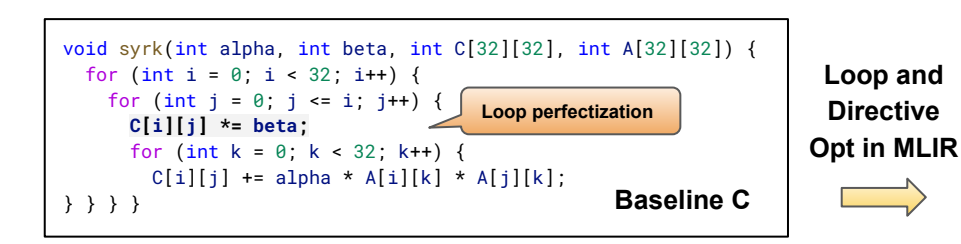

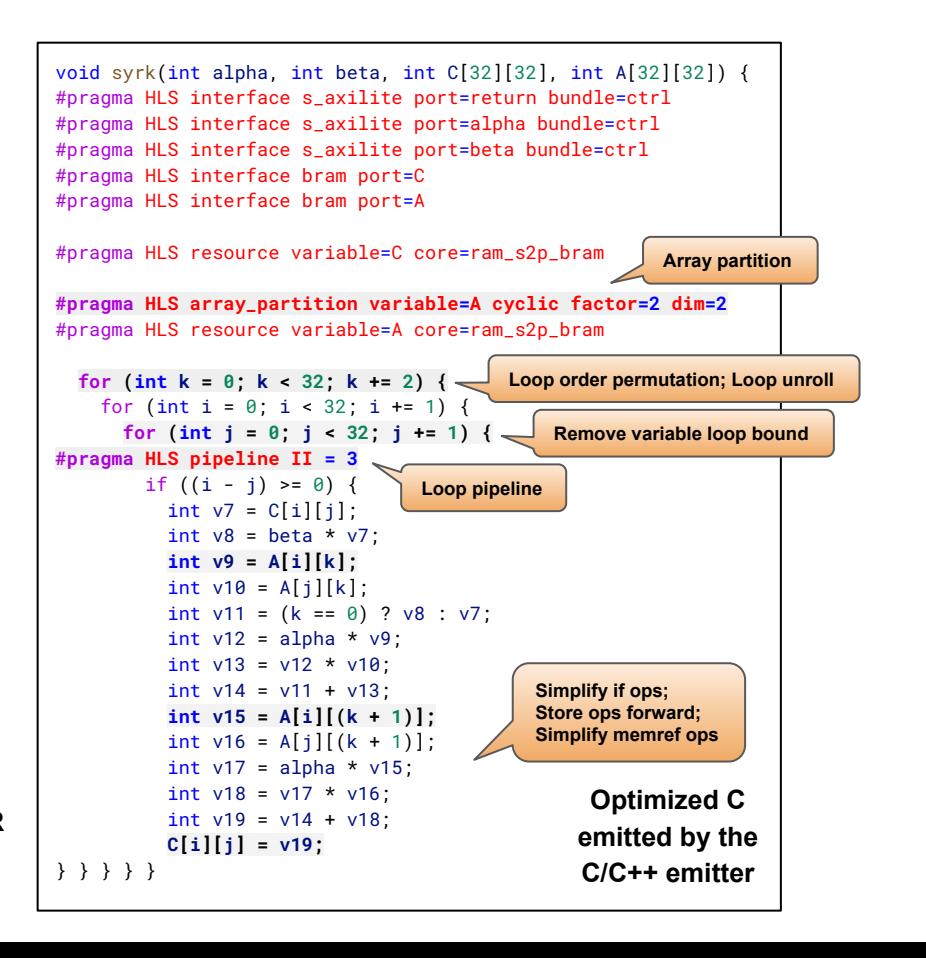

#### **Transform and Analysis Library**

- Apart from the optimizations, ScaleHLS provides a QoR estimator based on an ALAP scheduling algorithm. The memory ports are considered as non-shareable resources and constrained in the scheduling.
- The interfaces of all optimization passes and the QoR estimator are packaged into a library, which can be called by the DSE engine to generate and evaluate design points.

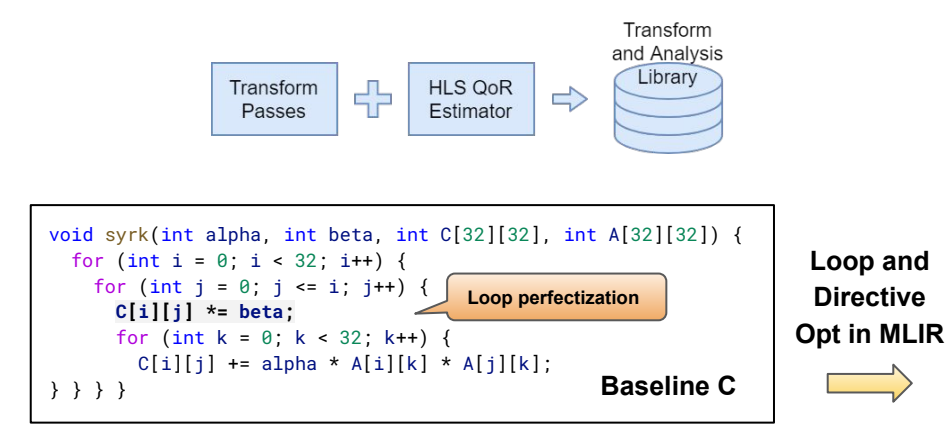

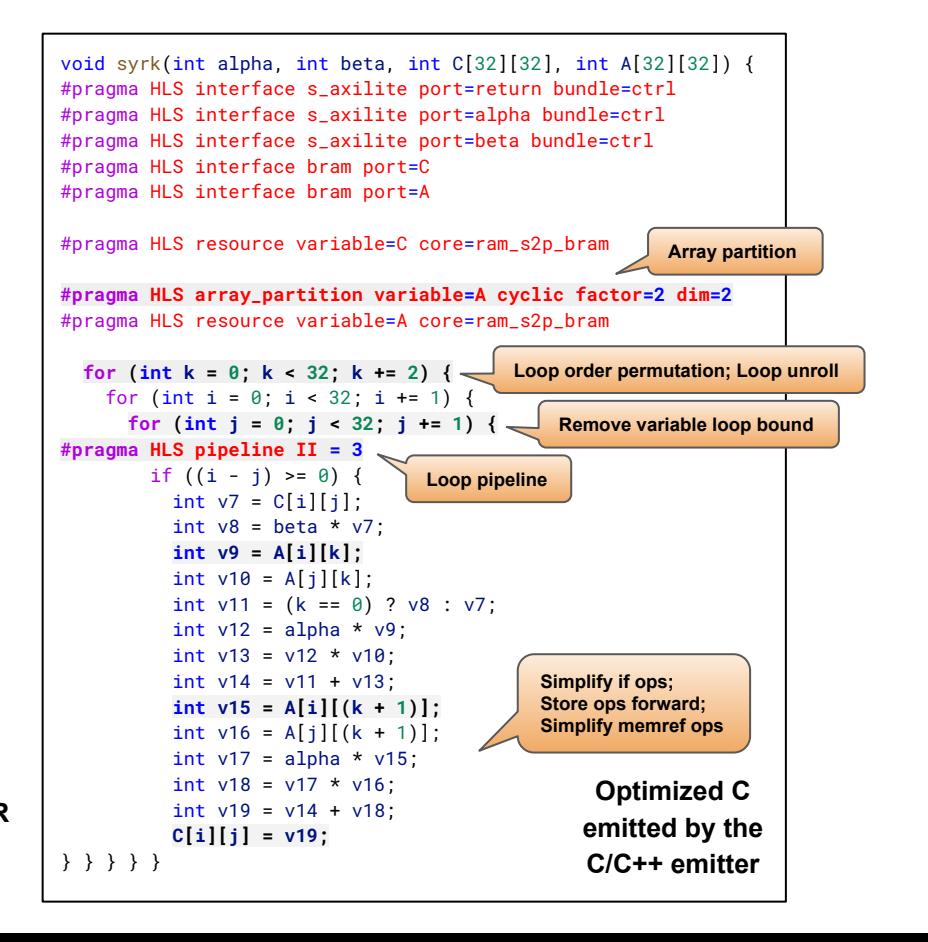

# **Section 4:** Single-kernel Design Space Exploration (DSE)

# Intra-node Design Space Exploration

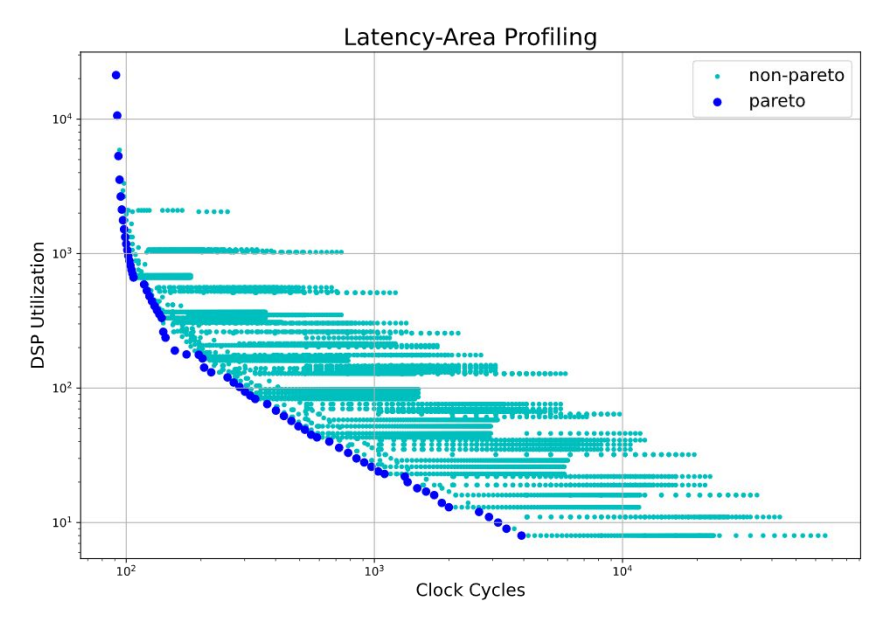

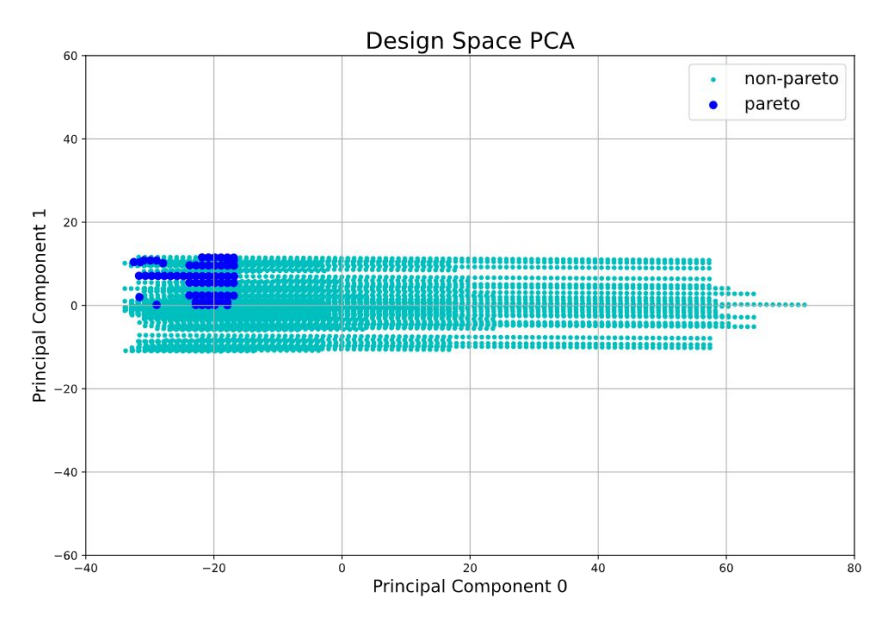

#### **Pareto frontier of a GEMM kernel**

- Latency and area are profiled for each design point
- Dark blue points are Pareto points
- Loop perfectization, loop order permutation, loop tiling, loop pipelining, and array partition passes are involved
- Each parameter of a pass becomes one dimension, the original 4-dimensional design space is reduced to two dimensions through PCA
- Pareto points are located at a corner of the design space, the variance of Pareto points is much smaller than the overall variance

# Intra-node Design Space Exploration (Cont.)

#### **DSE algorithm:**

1. Sample the whole design space and evaluate each sampled design point with the QoR estimator

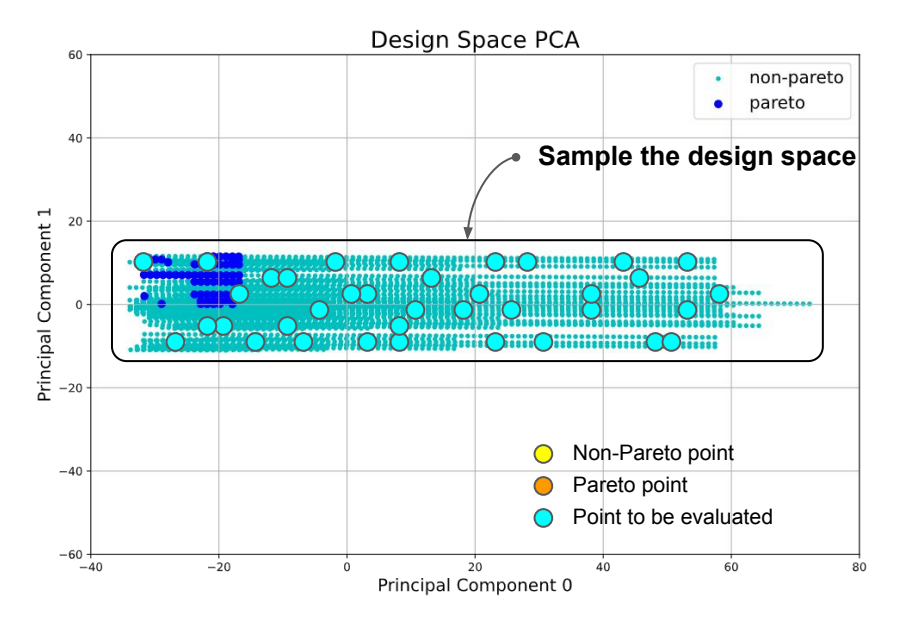

- Each parameter of a pass becomes one dimension, the original 4-dimensional design space is reduced to two dimensions through PCA
- Pareto points are located at a corner of the design space, the variance of Pareto points is much smaller than the overall variance

# Intra-node Design Space Exploration (Cont.)

#### **DSE algorithm:**

- 1. Sample the whole design space and evaluate each sampled design point with the QoR estimator
- 2. Extract the Pareto frontier from all evaluated design points

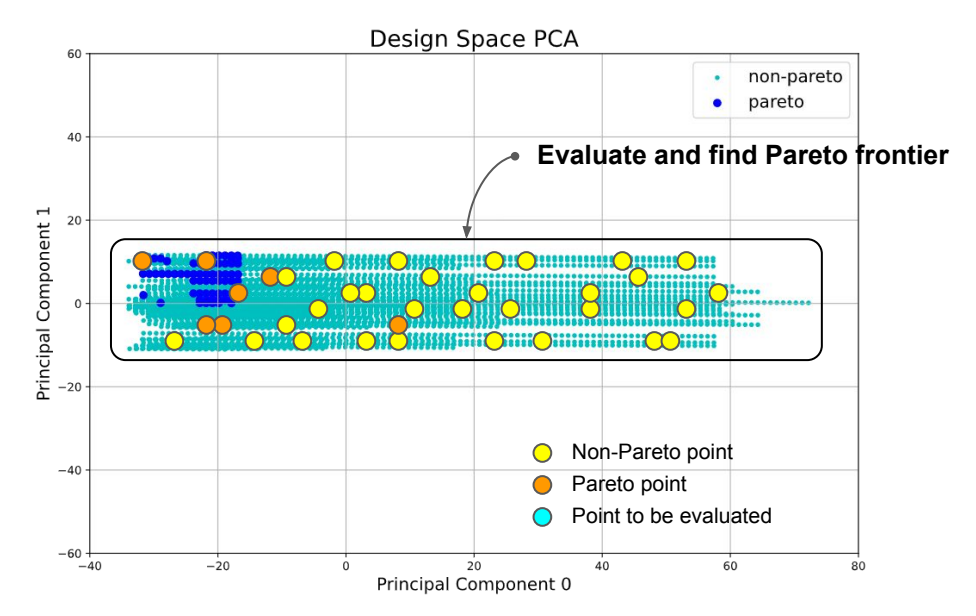

- Each parameter of a pass becomes one dimension, the original 4-dimensional design space is reduced to two dimensions through PCA
- Pareto points are located at a corner of the design space, the variance of Pareto points is much smaller than the overall variance

# Intra-node Design Space Exploration (Cont.)

#### **DSE algorithm:**

- 1. Sample the whole design space and evaluate each sampled design point with the QoR estimator
- 2. Extract the Pareto frontier from all evaluated design points
- 3. Evaluate the closest neighbor of a randomly selected design point in the current Pareto frontier

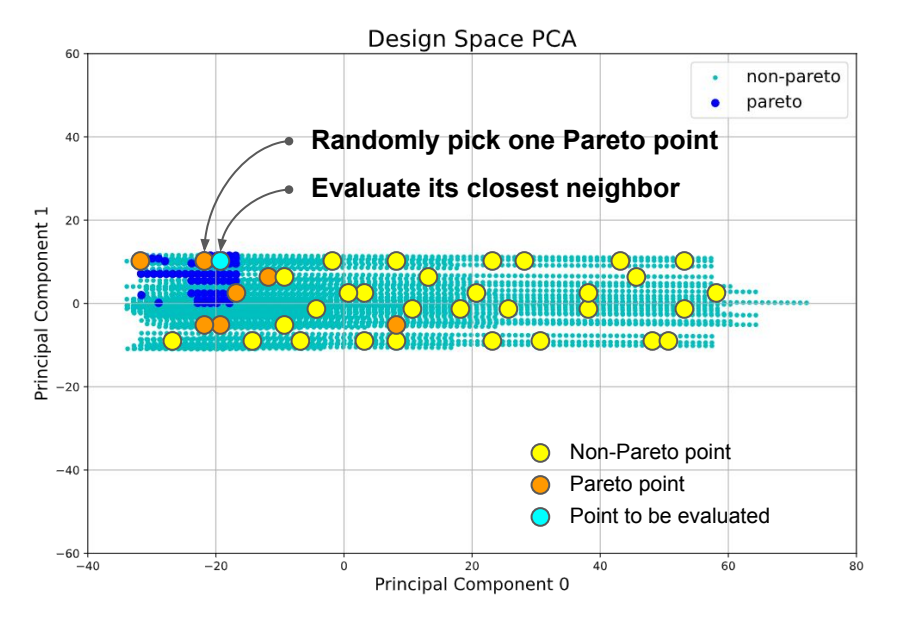

- Each parameter of a pass becomes one dimension, the original 4-dimensional design space is reduced to two dimensions through PCA
- Pareto points are located at a corner of the design space, the variance of Pareto points is much smaller than the overall variance
# Intra-node Design Space Exploration (Cont.)

#### **DSE algorithm:**

- 1. Sample the whole design space and evaluate each sampled design point with the QoR estimator
- 2. Extract the Pareto frontier from all evaluated design points
- 3. Evaluate the closest neighbor of a randomly selected design point in the current Pareto frontier
- 4. Repeat step (2) and (3) to update the discovered Pareto frontier

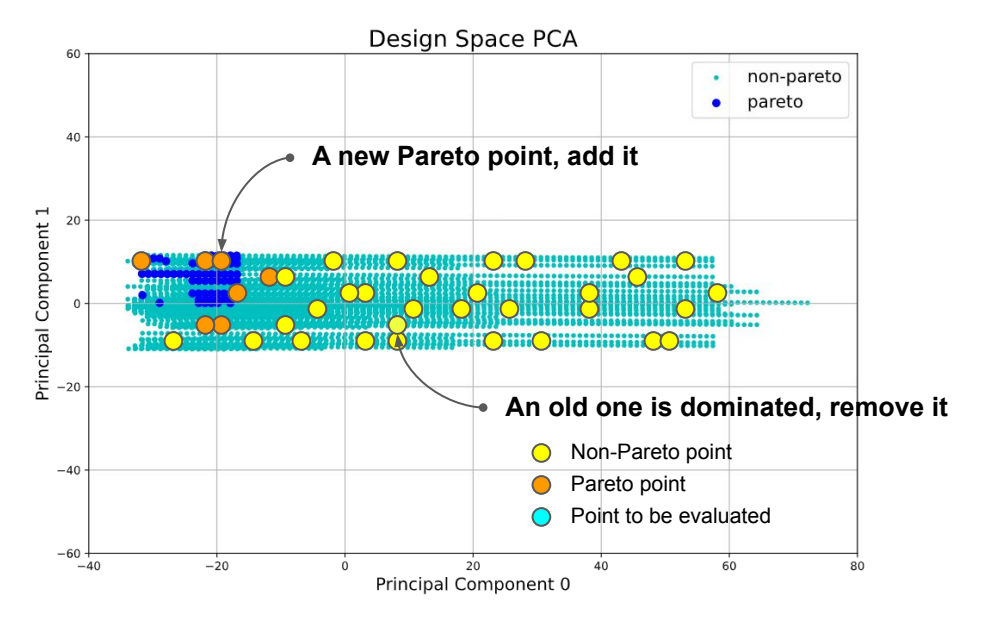

- Each parameter of a pass becomes one dimension, the original 4-dimensional design space is reduced to two dimensions through PCA
- Pareto points are located at a corner of the design space, the variance of Pareto points is much smaller than the overall variance

# Intra-node Design Space Exploration (Cont.)

#### **DSE algorithm:**

- 1. Sample the whole design space and evaluate each sampled design point with the QoR estimator
- 2. Extract the Pareto frontier from all evaluated design points
- 3. Evaluate the closest neighbor of a randomly selected design point in the current Pareto frontier
- 4. Repeat step (2) and (3) to update the discovered Pareto frontier
- 5. Stop when no eligible neighbor can be found or meeting the early-termination criteria

Given the **Transform and Analysis Library** provided by ScaleHLS, the DSE engine can be extended to support other optimization algorithms in the future.

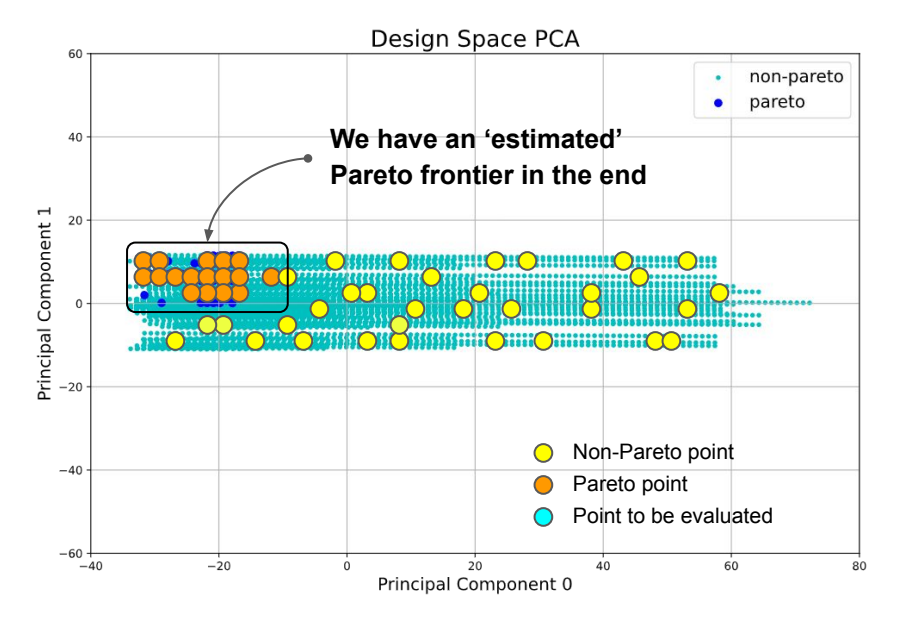

- Each parameter of a pass becomes one dimension, the original 4-dimensional design space is reduced to two dimensions through PCA
- Pareto points are located at a corner of the design space, the variance of Pareto points is much smaller than the overall variance

# Single-Kernel DSE Results

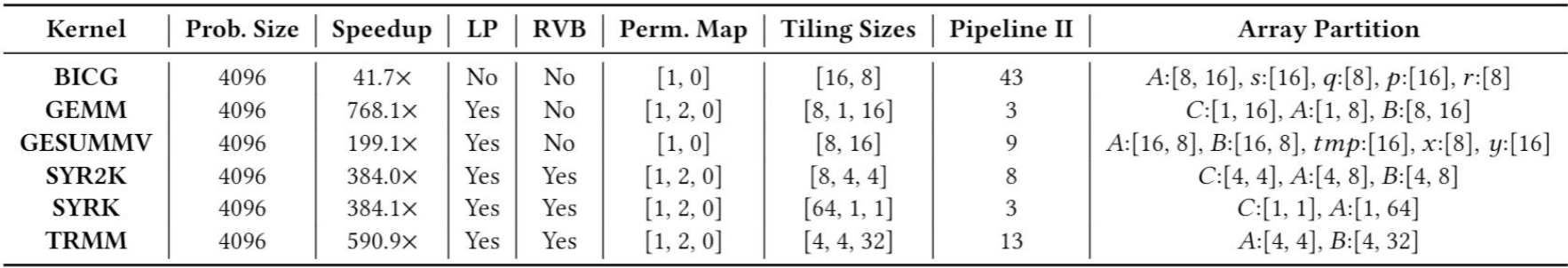

#### **DSE results of PolyBench-C computation kernels**

- 1. The target platform is Xilinx XC7Z020 FPGA, which is an edge FPGA with 4.9 Mb memories, 220 DSPs, and 53,200 LUTs. The data types of all kernels are single-precision floating-points.
- 2. Among all six benchmarks, a **speedup** ranging from 41.7× to 768.1× is obtained compared to the baseline design, which is the original computation kernel from PolyBench-C without the optimization of DSE.
- 3. **LP** and **RVB** denote Loop Perfectization and Remove Variable Bound, respectively.
- 4. In the Loop Order Optimization (**Perm. Map**), the *i*-th loop in the loop nest is permuted to location  $PermMap[i]$ , where locations are from the outermost loop to inner.

# Single-Kernel DSE Results (Cont.)

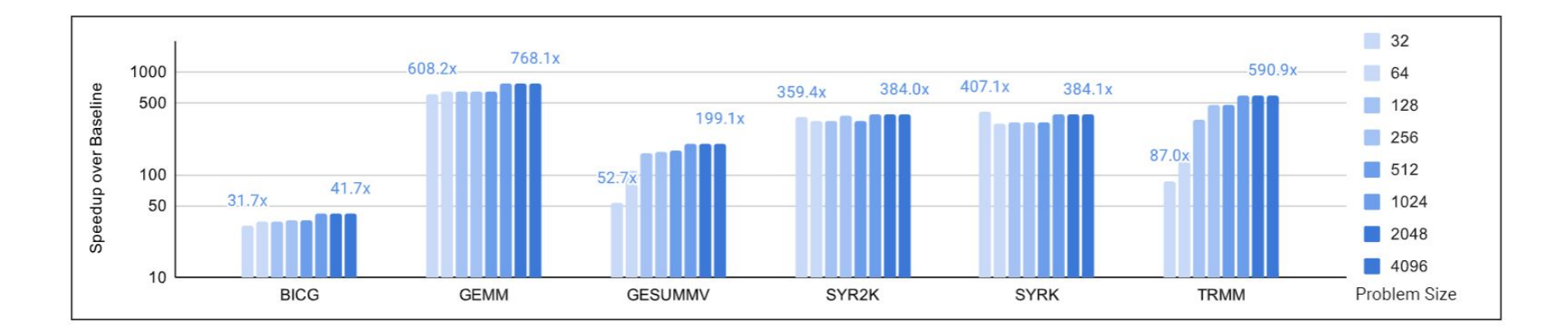

#### **Scalability study of computation kernels**

- 1. The problem sizes of computation kernels are scaled from 32 to 4096 and the DSE engine is launched to search for the optimal solutions under each problem size.
- 2. For BICG, GEMM, SYR2K, and SYRK benchmarks, the DSE engine can achieve stable speedup under all problem sizes.
- 3. For GESUMMV and TRMM, the speedups are limited by the small problem sizes.

# **Section 5:** Single-kernel DSE Demo and Walkthrough

### PolyBench SYRK Benchmark DSE Demo

```
void syrk(
   float alpha,
  float beta,
   float C[N][N],
  float A[N][M]) {
#pragma scop
  for (int i = 0; i < N; i++) {
    for (int j = 0; j \le i; j++) {
     C[i][i] *= beta;
     for (int k = 0; k < M; k++) {
       C[i][i] += alpha * A[i][k] * A[i][k];
 }
 }
 }
#pragma endscop
}
```
**SYRK Kernel**

```
$ cgeist syrk.c \
     -function=syrk -S \
     -memref-fullrank \
     -raise-scf-to-affine |\
   scalehls-opt \
     -debug-only=scalehls \
     -scalehls-dse-pipeline=
       "top-func=syrk target-spec=./config.json" |\
   scalehls-translate \
     -scalehls-emit-hlscpp 
     -emit-vitis-directives=true \
     > syrk-opt.cpp
```
#### **ScaleHLS Optimization Pipeline**

# DSE Walkthrough: Kernel Modification

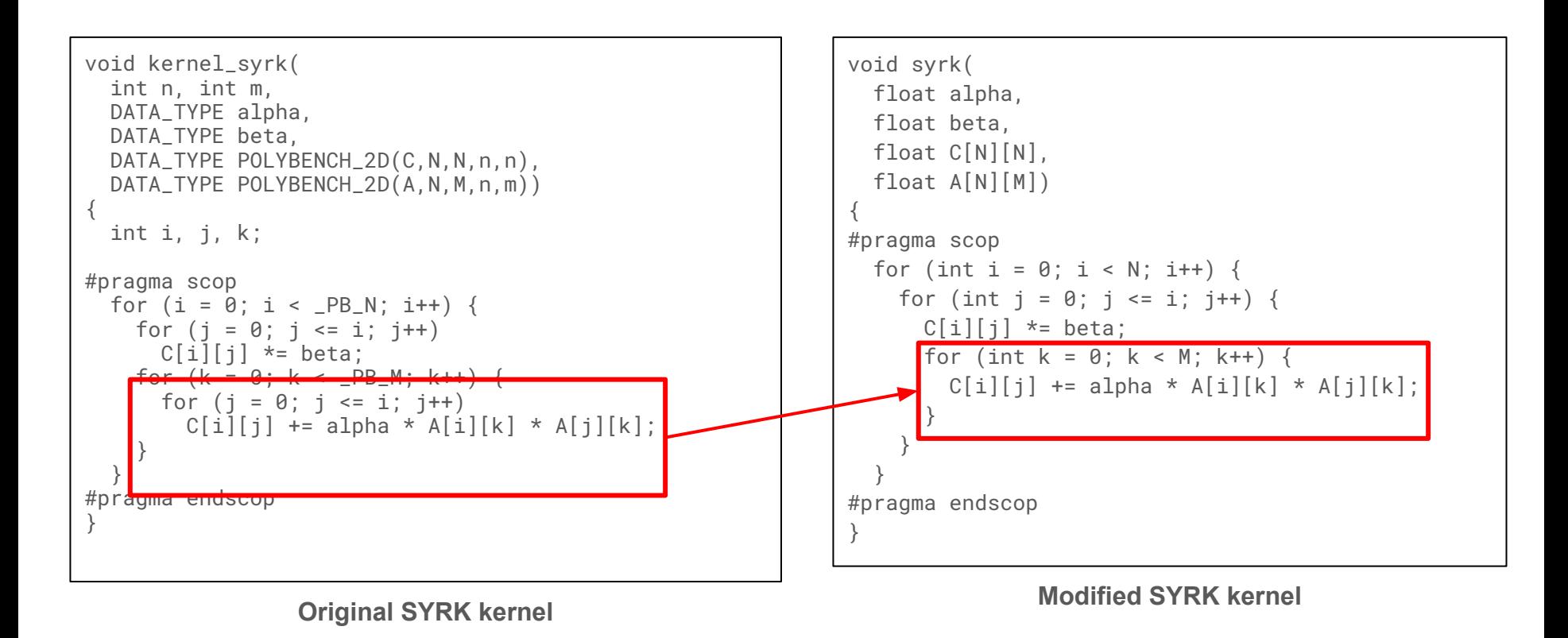

# SYRK DSE Walkthrough: Add Configuration File

{

```
 "__output_num": "The number of output designs",
    "output_num": 1,
     "__max_init_parallel": "The maximum loop parallelism in the initial sampling",
    "max_init_parallel": 32,
     "__max_expl_parallel": "The maximum loop parallelism in the exploration",
    "max_expl_parallel": 128,
     "__max_loop_parallel": "The maximum unroll factor of each loop",
     "max_loop_parallel": 16,
     "__max_iter_num": "The maximum iteration number in the exploration",
     "max_iter_num": 30,
     "__max_distance": "The maximum distance when searching for neighbor design points",
     "max_distance": 3.0,
     "__directive_only": "Only enable directive optimizations",
    "directive_only": false,
     "__resource_constr": "Enable resource constraints",
     "resource_constr": true,
(to be continued)
```
## SYRK DSE Walkthrough: Add Configuration File (Cont.)

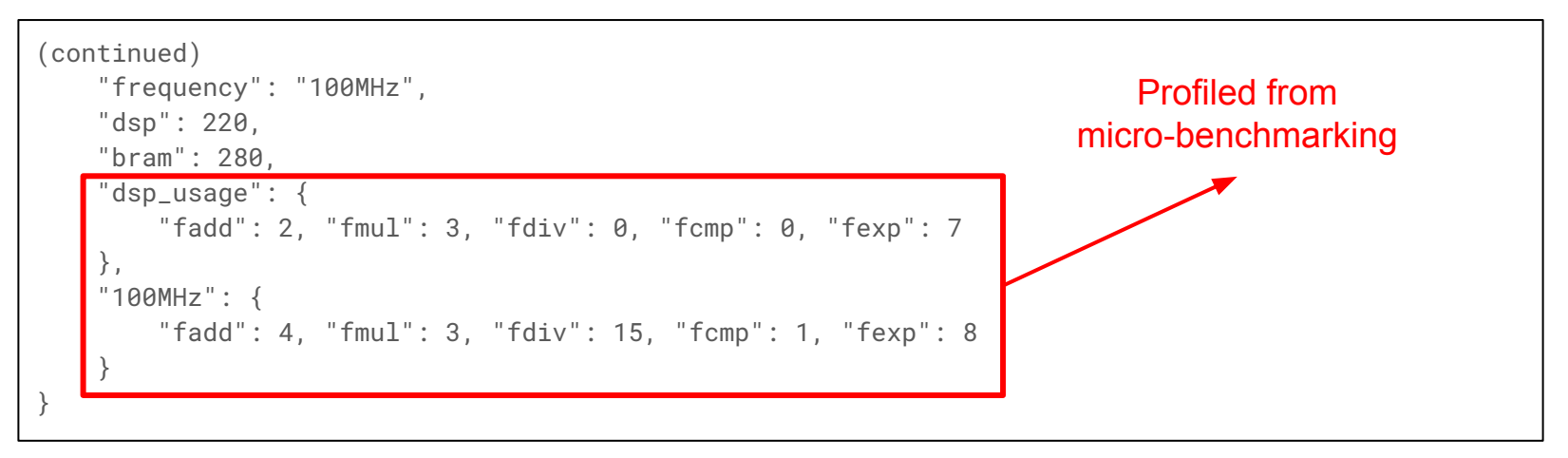

**Target Platform Configuration**

### SYRK DSE Walkthrough: Compilation

```
Polygeist: Parse C into 
                                                                             MLIR
                                                                         ScaleHLS DSE
                                                                      C++ Code Emission
$ cgeist syrk.c \
     -function=syrk -S \
     -memref-fullrank \
     -raise-scf-to-affine |\
   scalehls-opt \
     -debug-only=scalehls \
     -scalehls-dse-pipeline=
       "top-func=syrk target-spec=./config.json" |\
   scalehls-translate \
     -scalehls-emit-hlscpp 
     -emit-vitis-directives=true \
     > syrk_opt.cpp
```
#### **ScaleHLS Optimization Pipeline**

# **Section 6:** Dataflow IR and Optimization

# Recap: Limitations of ScaleHLS DSE

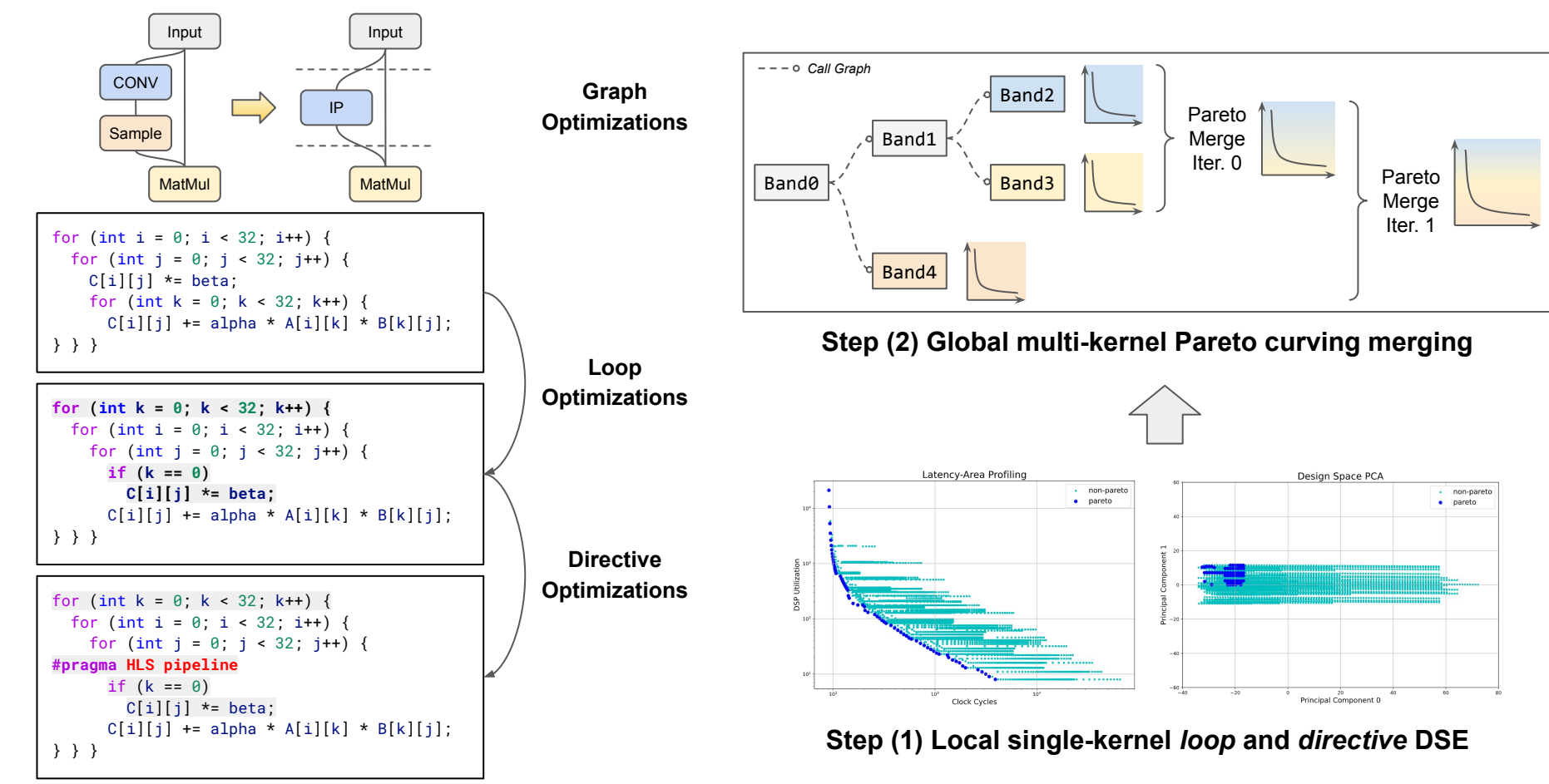

# Recap: Limitations of ScaleHLS DSE (Cont.)

```
1 float A[32][16];
2 \text{ NODE0}_I: for (int i=0; i<32; i++)
    NODE0_K: for (int k=0; k<16; k++)
\overline{3}A[i][k] = ...; // Load array A.\overline{4}5
6 float B[16][16];7 NODE1_K: for (int k=0; k<16; k++)
    NODE1_J: for (int j=0; j<16; j++)8
      B[k][j] = ...; // Load array B.9
10
11 float C[16][16];12 NODE2_I: for (int i=0; i<16; i+1)
    NODE2_J: for (int j=0; j<16; j++)
13
      NODE2_K: for (int k=0; k<16; k++)14
        C[i][j] = A[i*2][k] * B[k][j];15
```
### **Inter-kernel Correlation**

- Node0 is connected to Node2 through buffer A
	- $\circ$  If buffer A is on-chip, the partition strategy of A is HIGHLY correlated with the parallel strategies of both Node0 and Node2
- Node1 is connected to Node2 through buffer B
	- Same as above

### **Connectedness**

- Node0, 1, and 2 have different trip count:  $32*16$ , 16\*16, and 16\*16\*16
	- To enable efficient pipeline execution of Node0, 1, and 2, their latencies after parallelization should be similar

**Intensity**

*Simply merging the local Pareto curves will not work well!*

# Motivation: Designing dataflow architecture is hard! (Cont.)

### **Manual LeNet Accelerator Design**

- Dataflow designs are Paretodominating
- Dataflow cannot guarantee a good trade-off
- Dataflow design space is difficult to comprehend
- Automated tool outperforms exhaustive search

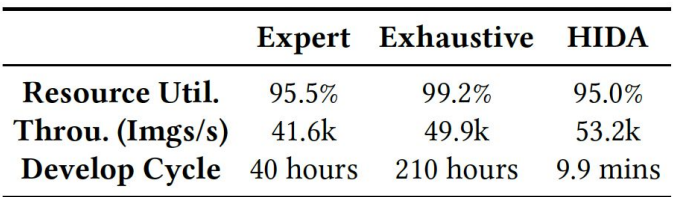

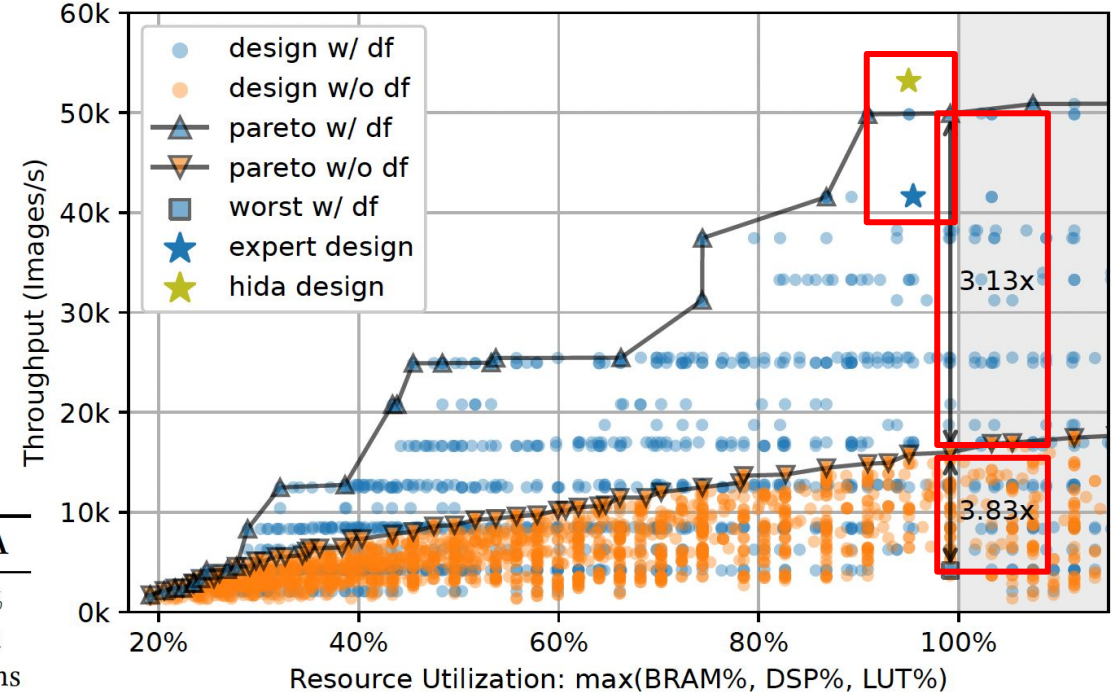

*Productivity Performance Scalability*

# Dataflow IR

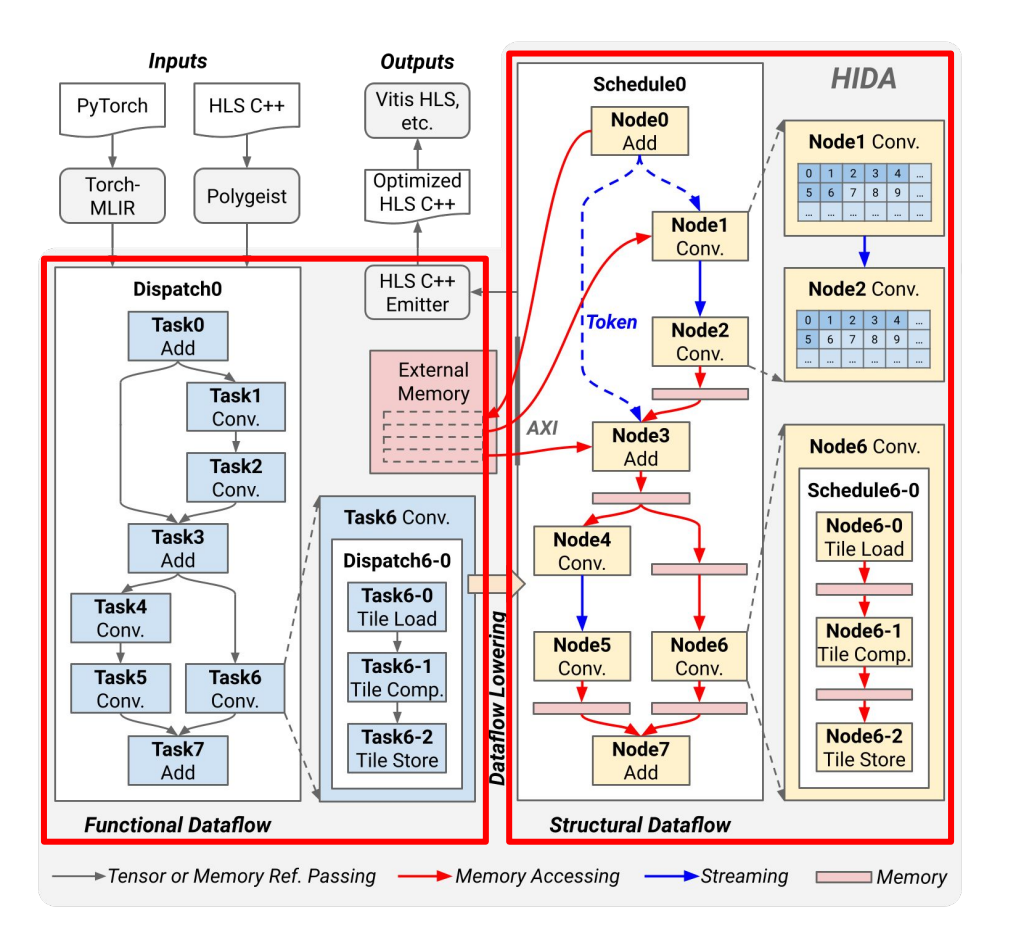

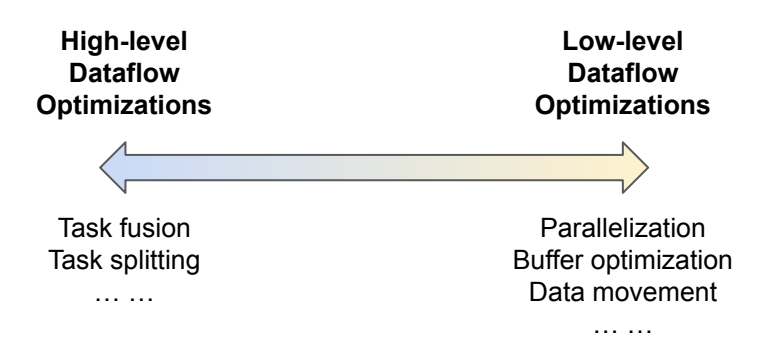

### **Two-level dataflow representation**

- **Functional dataflow** 
	- Capture high-level dataflow characteristics
	- Efficient dataflow manipulation
- Structural dataflow
	- Capture low-level micro-architectures
	- Efficient scheduling and parallelization

# Dataflow IR: Functional Dataflow

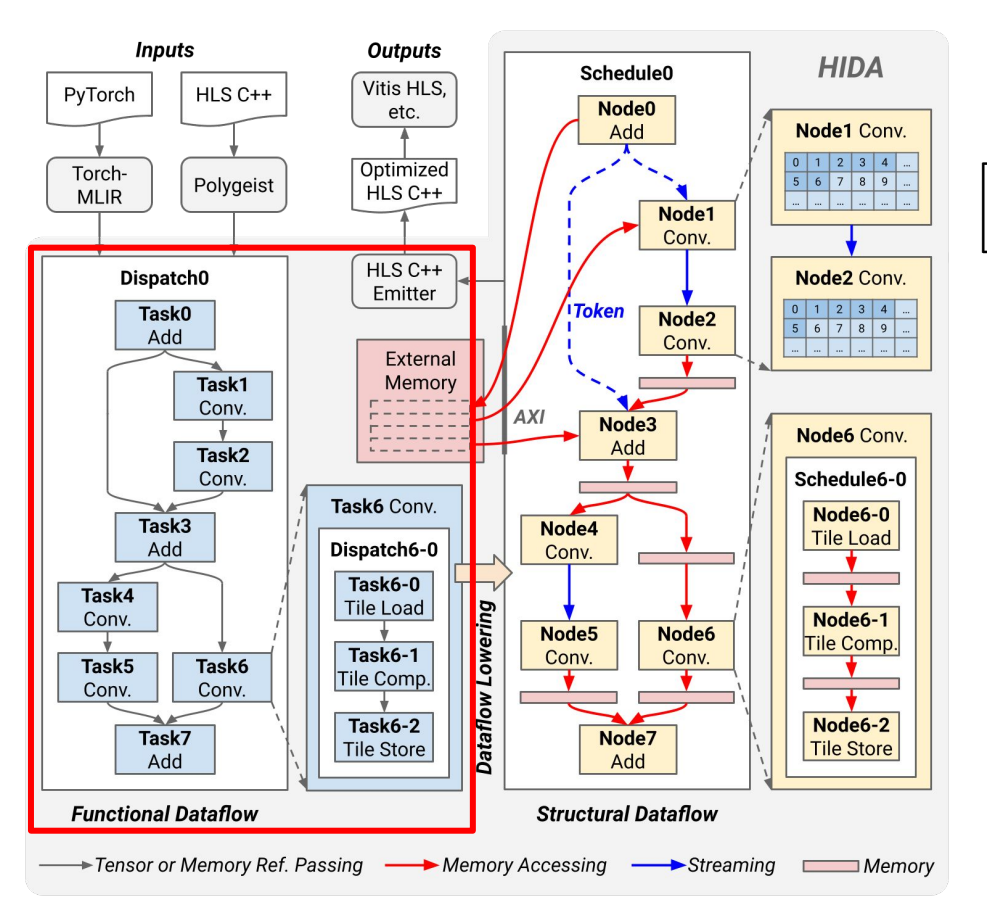

%tensor = hida.task() : tensor<64x64xi8> { ... } hida.task() {  $\ldots$  %tensor  $\ldots$  }

#### **Functional Dataflow**

- **Hierarchical structure** 
	- Support multiple levels of dataflow
	- Inside of Task6, the tile load, computation, and store are further dataflowed
- Transparent from above
	- All tasks share the same global context
	- Support efficient task fusion and splitting

# Dataflow IR: Structural Dataflow

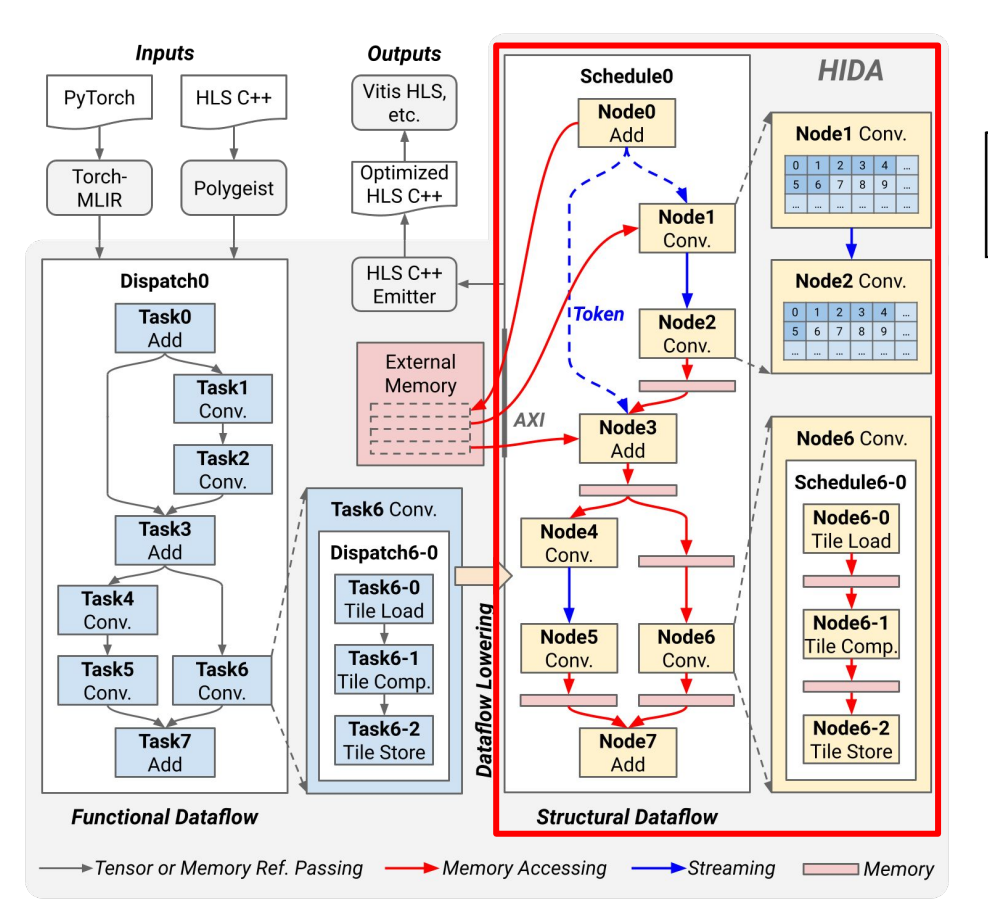

%buffer = hida.buffer : memref<64x64xi8,  $\ldots$ > hida.node() -> (%buffer : memref<64x64xi8, ...>) { ... } hida.node(%buffer: memref<64x64xi8, ...>) -> () { ... }

### **Structural Dataflow**

- **Explicit buffer representation** 
	- Support both memory-mapped and stream buffers
- Isolated from above
	- $\circ$  Fach node has its own context
	- Decouple inter-node and intra-node dataflow optimization

# Dataflow IR: Structural Dataflow (Cont.)

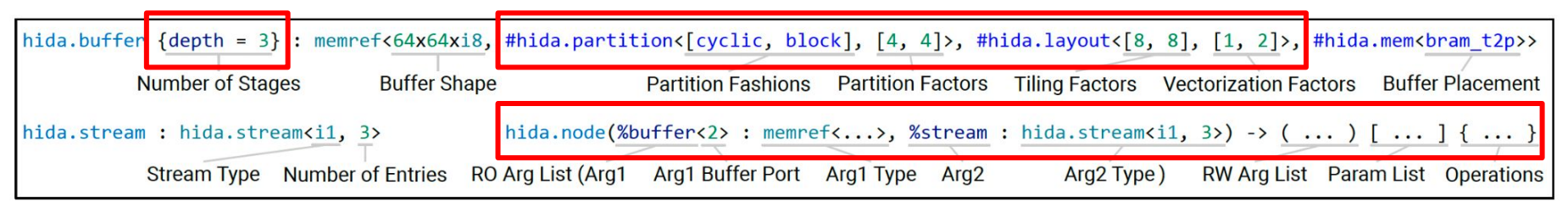

\* buffer, stream, and node operation syntax in structural dataflow. *RO* and *RW* denote read-only and read-write.

- Multi-stage buffer representation
	- Support complicated schedulings, e.g., multi-line buffer
- Affine-based partition, tiling, and vectorization representation
	- Support automatic buffer optimization upon affine analyses
- Explicit buffer memory effect representation
	- Avoid unnecessary inter-node analysis

### Dataflow IR: Integration with MLIR Dialects

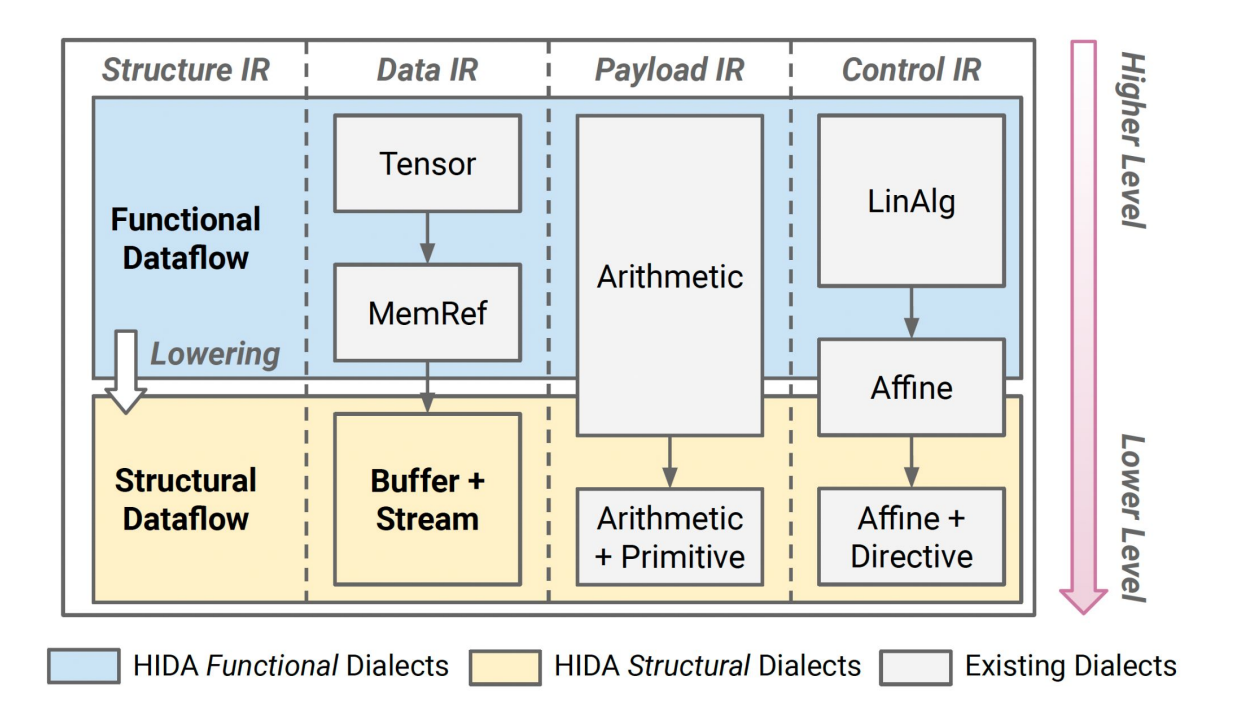

# **Section 7:** Multi-kernel Dataflow-aware DSE

## Multi-kernel Dataflow-aware DSE

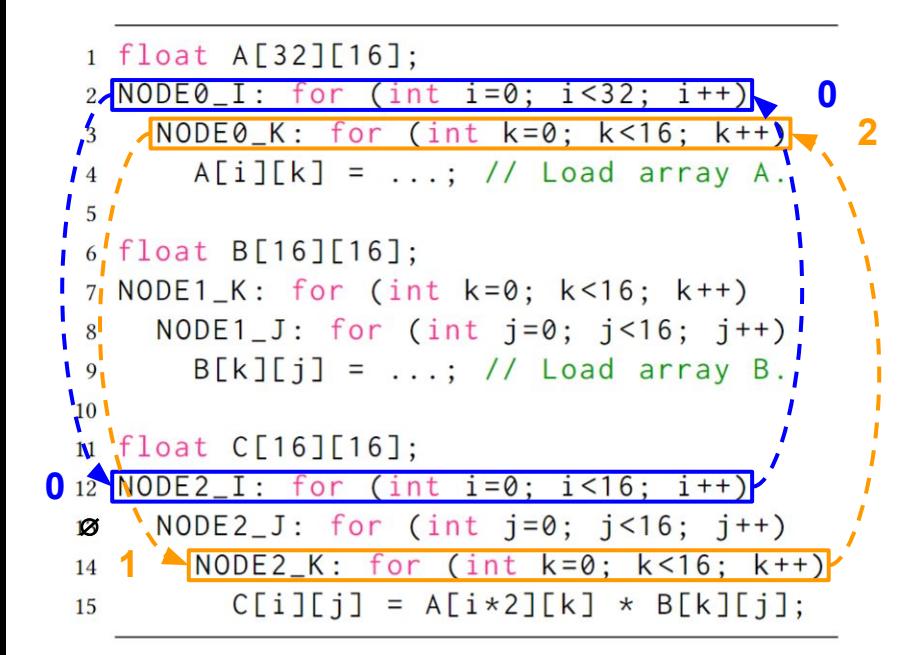

#### **Step (1) Connectedness Analysis**

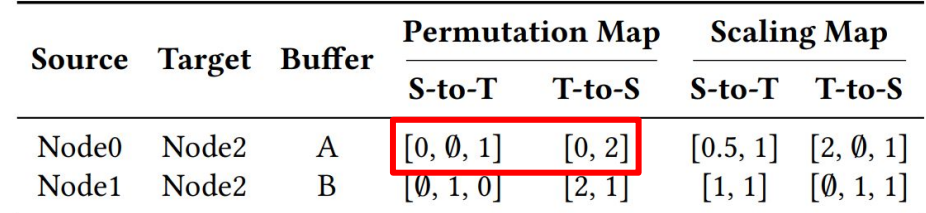

#### **● Permutation Map**

○ Record the alignment between loops

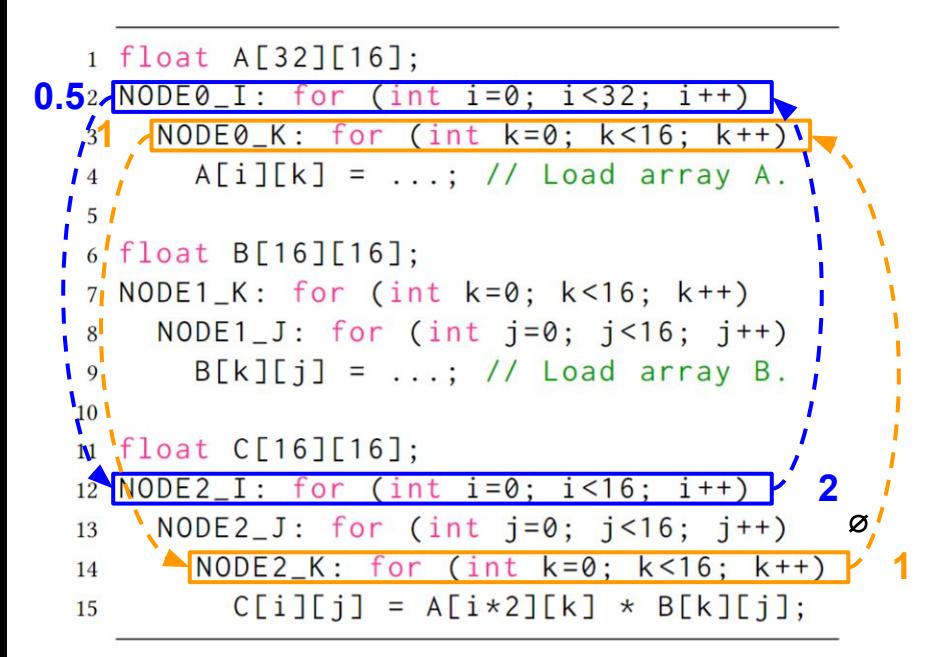

**Step (1) Connectedness Analysis**

|                   | Source Target Buffer |                | <b>Permutation Map Scaling Map</b> |                             |  |                                                                                |
|-------------------|----------------------|----------------|------------------------------------|-----------------------------|--|--------------------------------------------------------------------------------|
|                   |                      |                |                                    | S-to-T T-to-S S-to-T T-to-S |  |                                                                                |
| Node <sub>0</sub> | Node2                | $\overline{A}$ | $\left[0, \emptyset, 1\right]$     | [0, 2]                      |  | $\begin{bmatrix} 0.5, 1 & [2, \emptyset, 1] \\ 1, 1 & [0, 1, 1] \end{bmatrix}$ |
|                   | Node1 Node2          | B              | $\left[\emptyset, 1, 0\right]$     | [2, 1]                      |  |                                                                                |

### **● Permutation Map**

○ Record the alignment between loops

### **● Scaling Map**

○ Record the alignment between strides

### **● Affine Analysis-based**

○ Demand preprocessing: Loop normalize and perfectize, memory canonicalize

```
1 float A[32][16];
2 \text{ NODE0}_I: \text{for} (\text{int } i = 0; i < 32; i++)NODE0_K: for (int k=0; k<16; k++)
3
      A[i][k] = ...; // Load array A.\overline{4}5
6 float B[16][16];7 NODE1_K: for (int k=0; k<16; k++)
    NODE1_J: for (int j=0; j<16; j++)8
       B[k][j] = ...; // Load array B.9
10
11 float C[16][16];
12 NODE2_I: for (int i=0; i<16; i++)
    NODE2_J: for (int j=0; j<16; j+1)
13
       NODE2_K: for (int k=0; k<16; k++)14
         C[i][j] = A[i*2][k] * B[k][j];15
```
### **Step (2) Node Sorting**

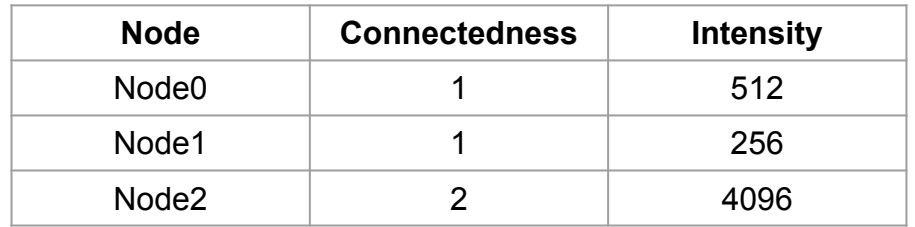

### **● Descending Order of Connectedness**

- Higher-connectedness node will affect more nodes
- **● Intensity as Tie-breaker**
	- Higher-intensity nodes are more computationally complex, being more sensitive to optimization
- **● Order: Node2 -> Node0 -> Node1**

```
1 float A[32][16];
2 \text{ NODE0}_I: \text{for} (\text{int } i = 0; i < 32; i++)NODE0_K: for (int k=0; k<16; k++)
3
      A[i][k] = ...; // Load array A.\overline{4}5
6 float B[16][16];7 NODE1_K: for (int k=0; k<16; k++)
    NODE1_J: for (int j=0; j<16; j++)8
      B[k][j] = ...; // Load array B.9
10
11 float C[16][16];
12 NODE2_I: for (int i=0; i<16; i++)
    NODE2_J: for (int j=0; j<16; j++)13
       NODE2_K: for (int k=0; k<16; k++)
14
         C[i][j] = A[i*2][k] * B[k][j];15
```
- **● Assuming maximum parallel factor is 32**
- **● Node2 Parallelization: [4, 8, 1]**
	- Overall parallel factor is 32
	- Local DSE without constraints
	- Solution unroll factors: [4, 8, 1]

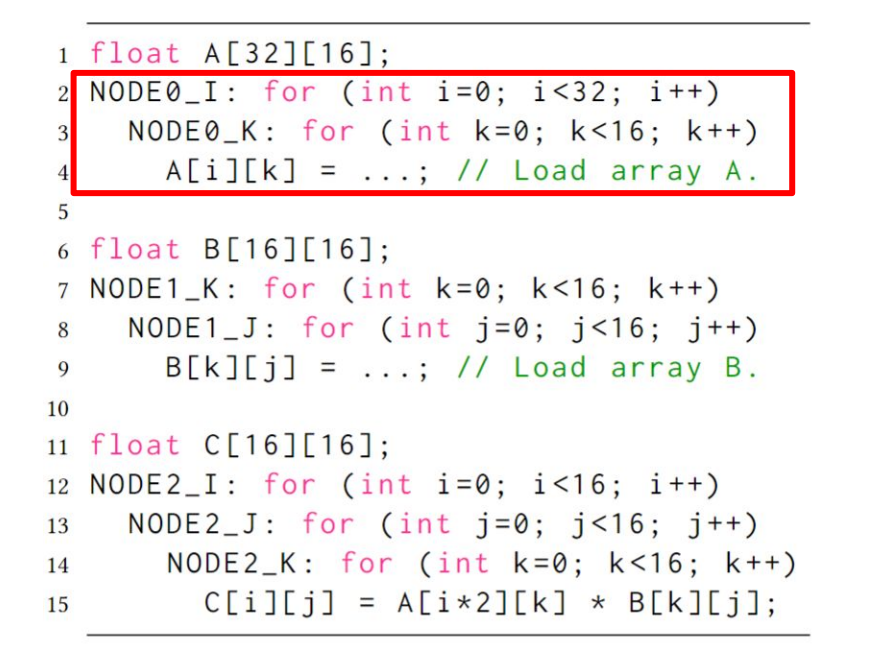

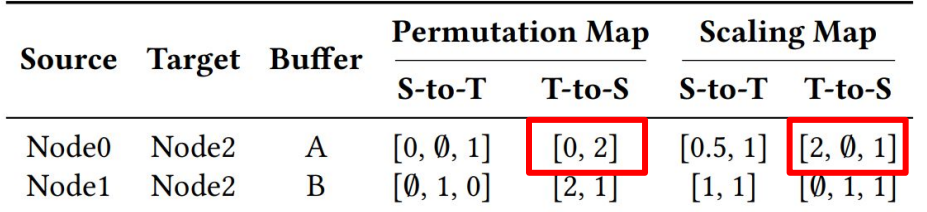

- **● Assuming maximum parallel factor is 32**
- **● Node2 Parallelization: [4, 8, 1]**
- **● Node0 Parallelization: [4, 1]**
	- Overall parallel factor is 4, calculated from intensities of Node0 and 2 (32\*512/4096)
	- Local DSE with connectedness constraints, the unroll factors must NOT be mutually indivisible with constraints
		- Multiply with scaling map:
		- $[4, 8, 1] \circ [2, \emptyset, 1] = [8, \emptyset, 1]$
		- Permute with permutation map:
		- permute( $[8, \infty, 1]$ ,  $[0, 2]$ ) =  $[8, 1]$
	- Solution unroll factors: [4, 1]

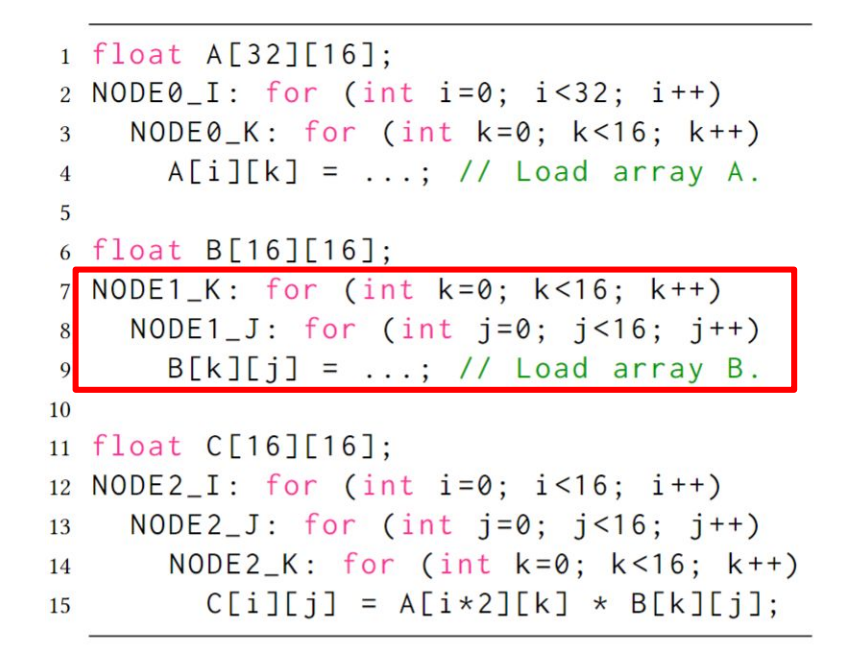

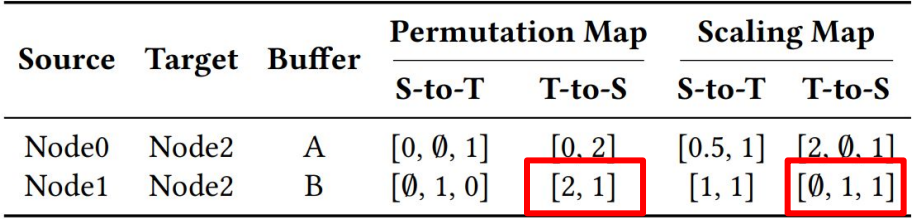

- **● Assuming maximum parallel factor is 32**
- **● Node2 Parallelization: [4, 8, 1]**
- **● Node0 Parallelization: [4, 1]**
- **● Node1 Parallelization: [1, 2]**
	- Overall parallel factor is 2, calculated from intensities of Node0 and 1 (32\*256/4096)
	- Local DSE with connectedness constraints
	- Solution unroll factors: [1, 2]

```
1 float A[32][16];
2 \text{ NODE0}_I: \text{for} (\text{int } i = 0; i < 32; i++)NODE@K: for (int k=0; k<16; k++)3
      A[i][k] = ...; // Load array A.\overline{4}5
6 float B[16][16];7 NODE1_K: for (int k=0; k<16; k++)
    NODE1_J: for (int j=0; j<16; j++)8
      B[k][j] = ...; // Load array B.9
10
11 float C[16][16];
12 NODE2_I: for (int i=0; i<16; i+1)
    NODE2_J: for (int j=0; j<16; j+1)
13
      NODE2_K: for (int k=0; k<16; k++)14
         C[i][j] = A[i*2][k] * B[k][j];15
```
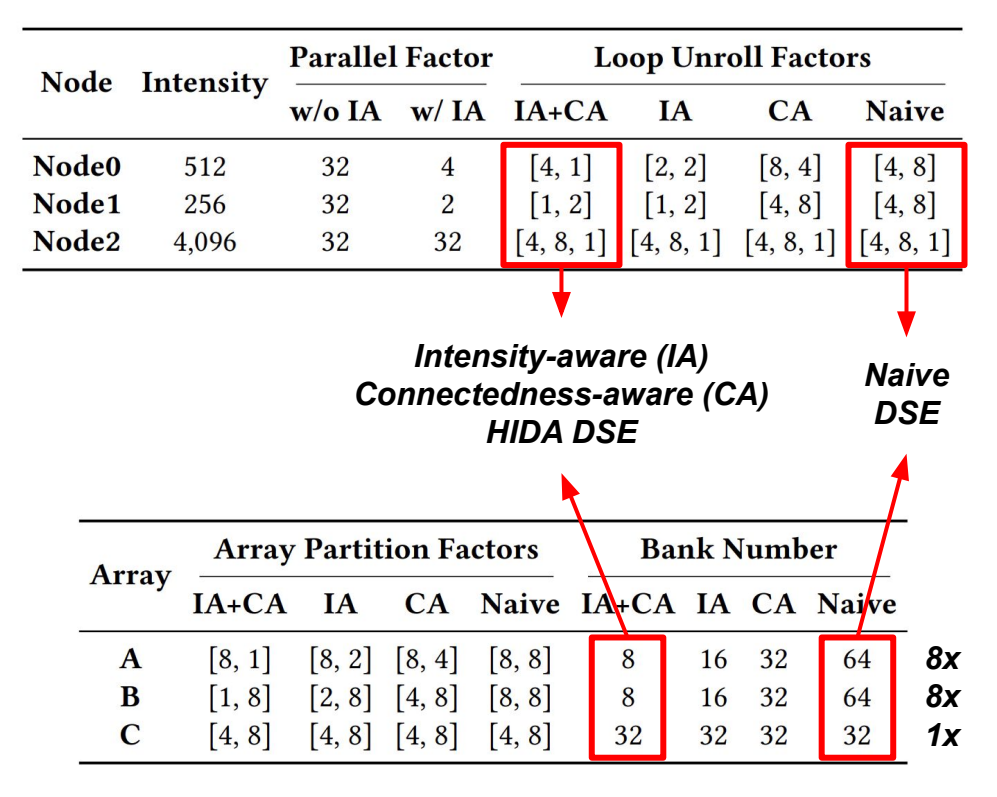

### ResNet-18 Ablation Study on HIDA

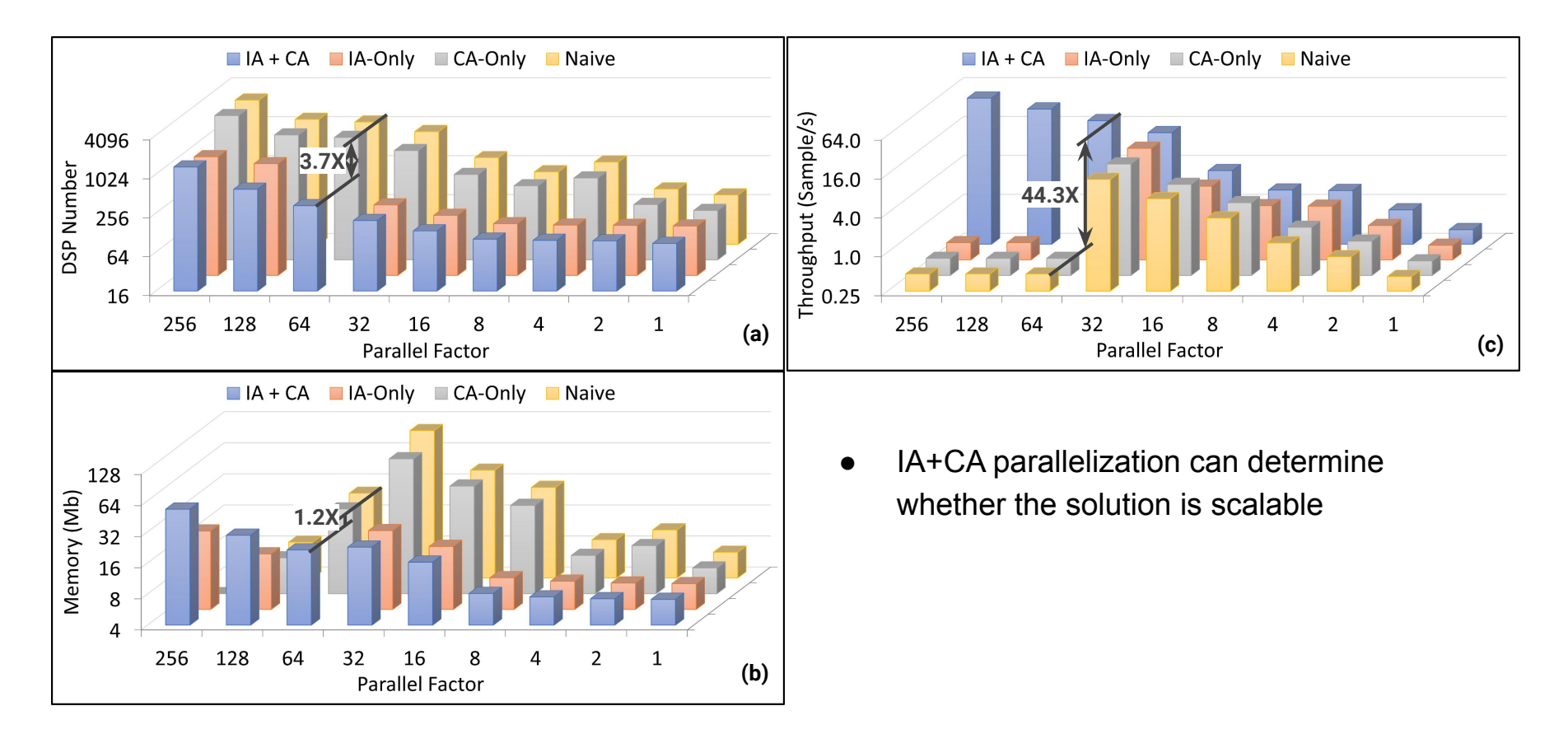

### ResNet-18 Ablation Study on HIDA (Cont.)

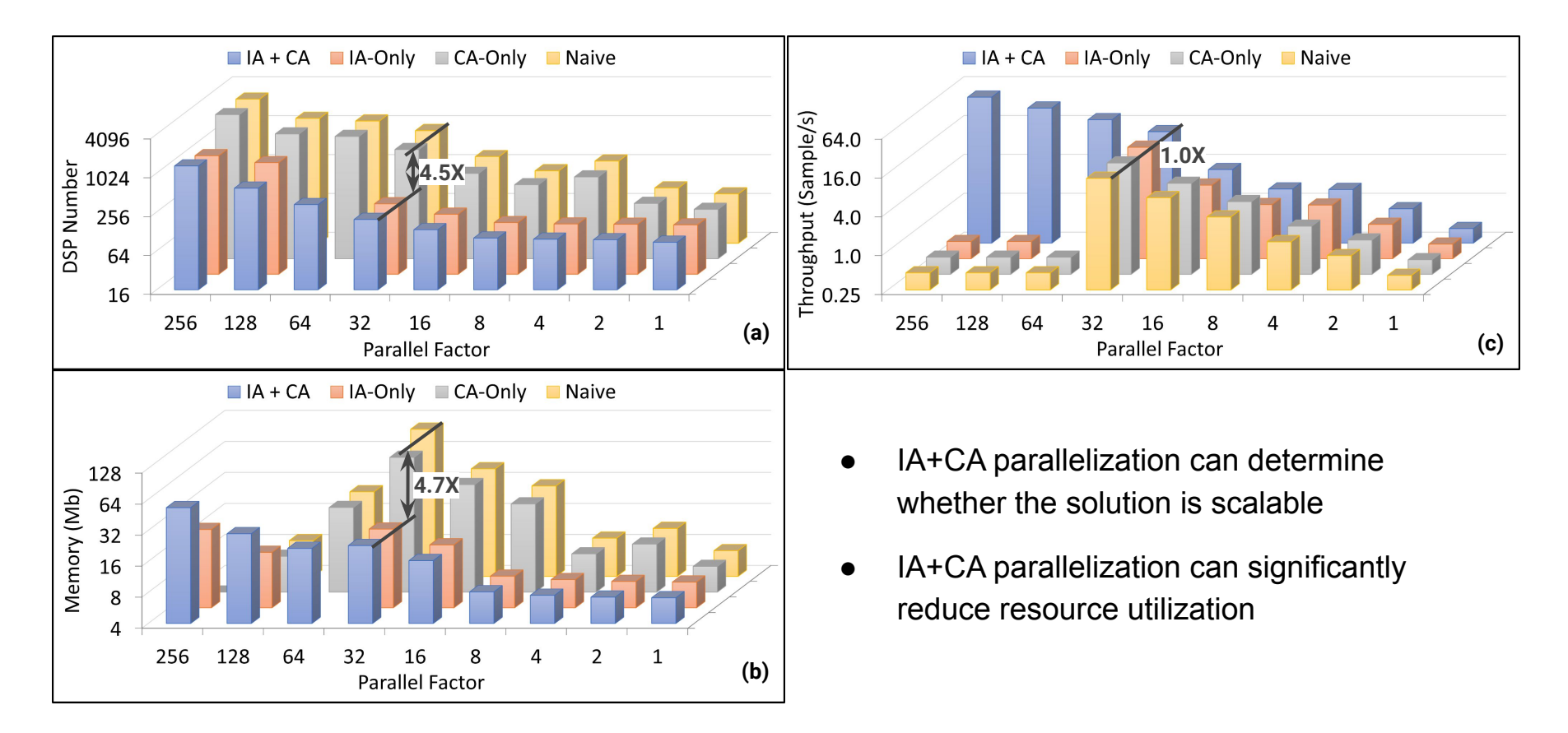

### Dataflow-aware Results on DNN Models

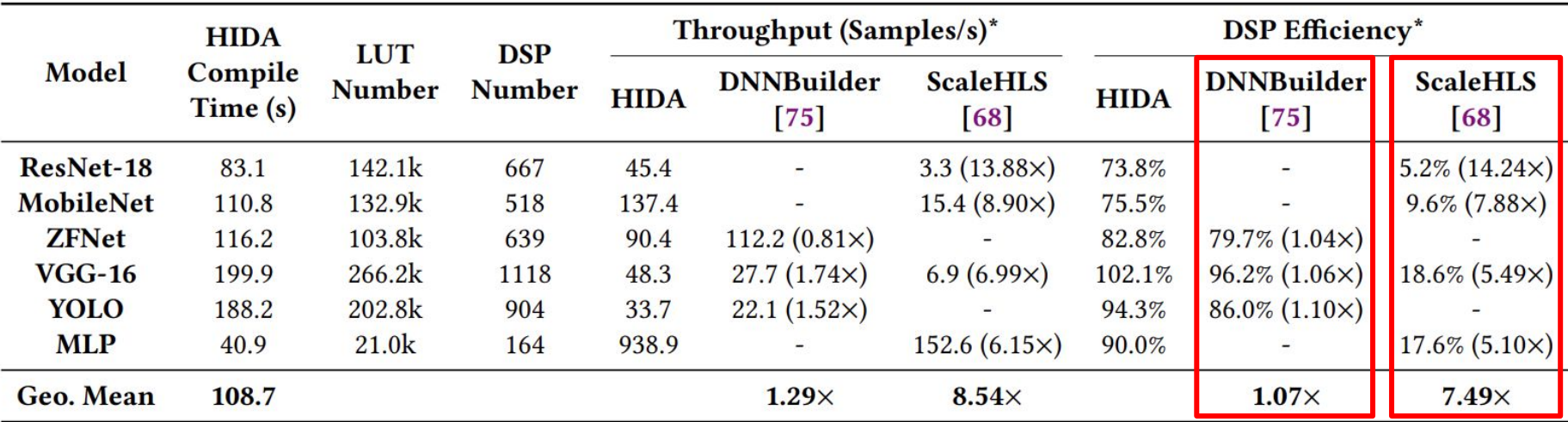

 $^*$  Numbers in () show throughput/DSP efficiency improvements of HIDA over others.

# PyTorch Model Compilation

```
$ python3 resnet18.py |\
   scalehls-opt \
     -hida-pytorch-pipeline=
       "top-func=forward
        loop-tile-size=8
        loop-unroll-factor=4
        external-buffer-threshold=1024" |\
   scalehls-translate \
     -scalehls-emit-hlscpp \
     -emit-vitis-directives \
     > resnet18.cpp
```
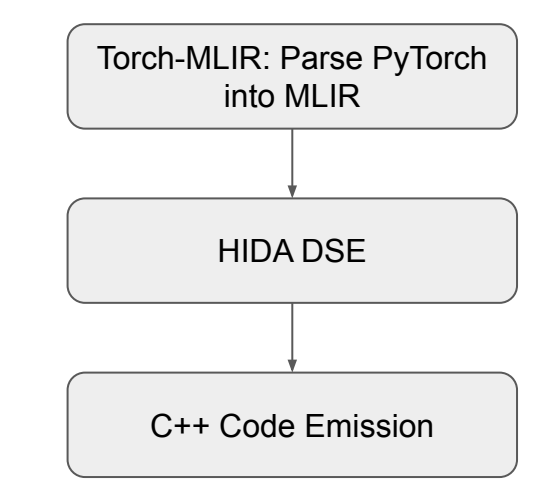

**PyTorch Optimization Pipeline**

# **Section 8:** HIDA for Versal ACAP

# Keep Data on Chip!

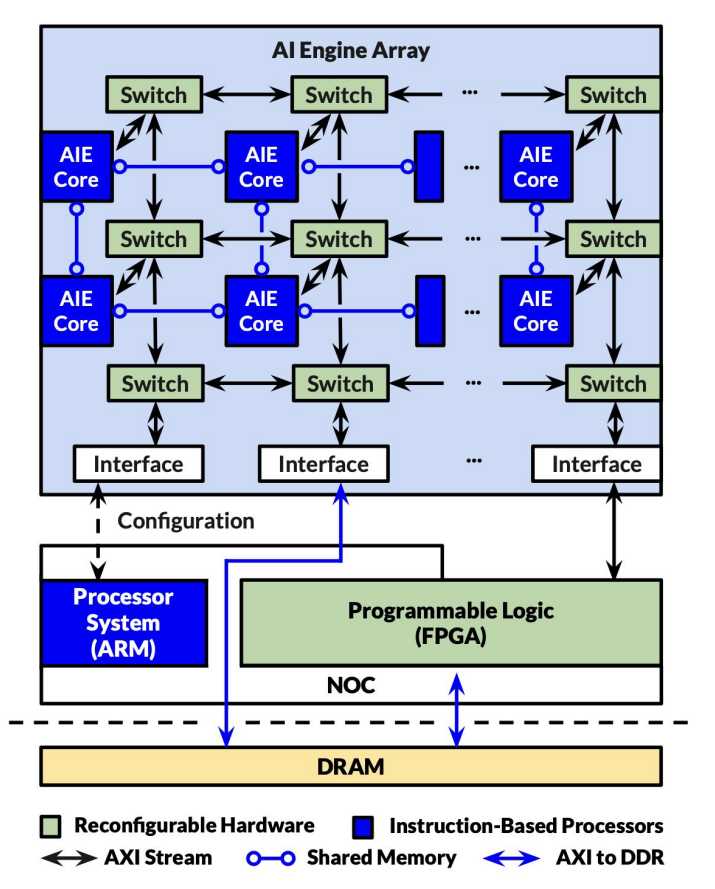

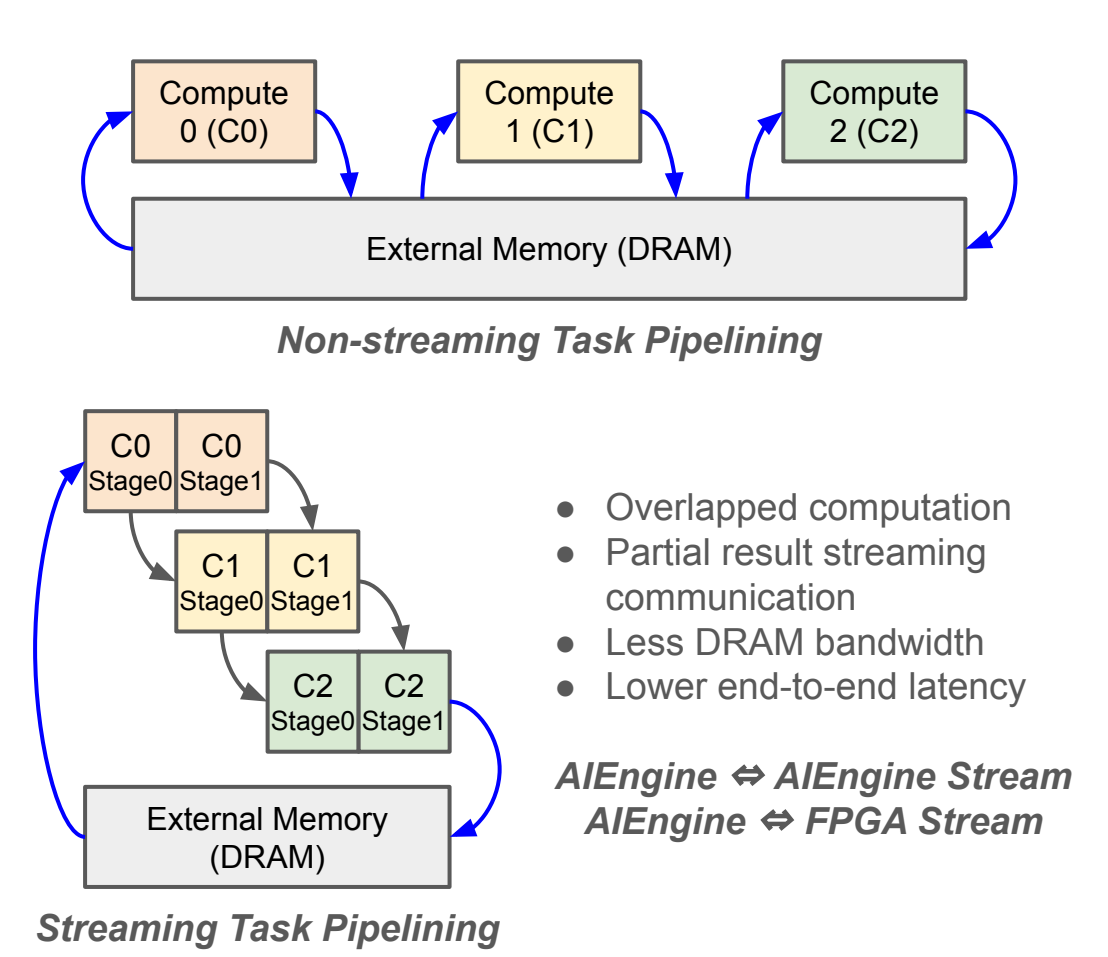

Source: CHARM: Composing Heterogeneous Accelerators for Matrix Multiply on Versal ACAP Architecture

### Automated Stream Inference and Implementation

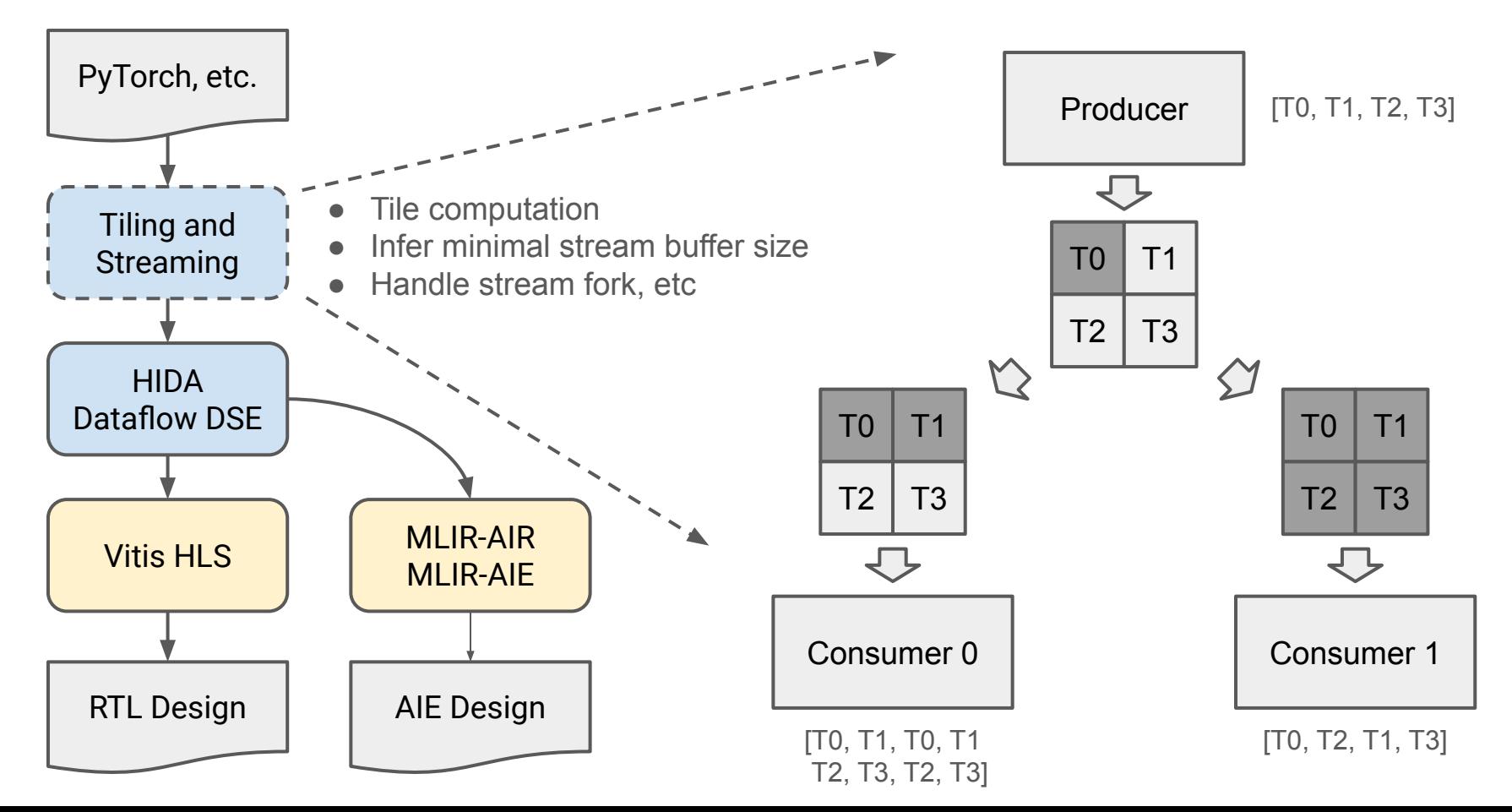

### Acknowledgement

- We acknowledge all co-authors of the ScaleHLS paper: Cong Hao, Jianyi Cheng, Hyunmin Jeong, Jack Huang, and Stephen Neuendorffer.
- We acknowledge co-author of the HIDA paper: Hyegang Jun.
- This project is supported in part by AMD Center of Excellence at UIUC, AMD Heterogeneous Adaptive Compute Cluster (HACC) initiative, BAH HT 15-1158 contract, NSF 2117997 grant through the A3D3 institute, and Semiconductor Research Corporation (SRC) 2023-CT-3175 grant.

### Tutorial Information

- Github Repository:<https://github.com/UIUC-ChenLab/ScaleHLS-HIDA>
- ScaleHLS Paper (HPCA'22): <https://arxiv.org/abs/2107.11673>
- HIDA Paper (ASPLOS'24):<https://arxiv.org/abs/2311.03379>
- Other Related Papers: DAC'22, DAC'23, TRETS'23, ISPD'23
- Contact:
	- Hanchen Ye [\(hanchen8@illinois.edu](mailto:hanchen8@illinois.edu) or [hanchen.ye@inspirit-iot.com](mailto:hanchen.ye@inspirit-iot.com))
	- Junhao Pan ([jpan22@illinois.edu](mailto:jpan22@illinois.edu) or [junhao.pan@inspirit-iot.com\)](mailto:junhao.pan@inspirit-iot.com)
	- Deming Chen [\(dchen@illinois.edu](mailto:dchen@illinois.edu) or [deming.chen@inspirit-iot.com\)](mailto:deming.chen@inspirit-iot.com)
## **Section 9:** Xcelo<sup>™</sup>: A New HLS Tool with Full Automation